## MetalLB and FRR

## A match made in heaven

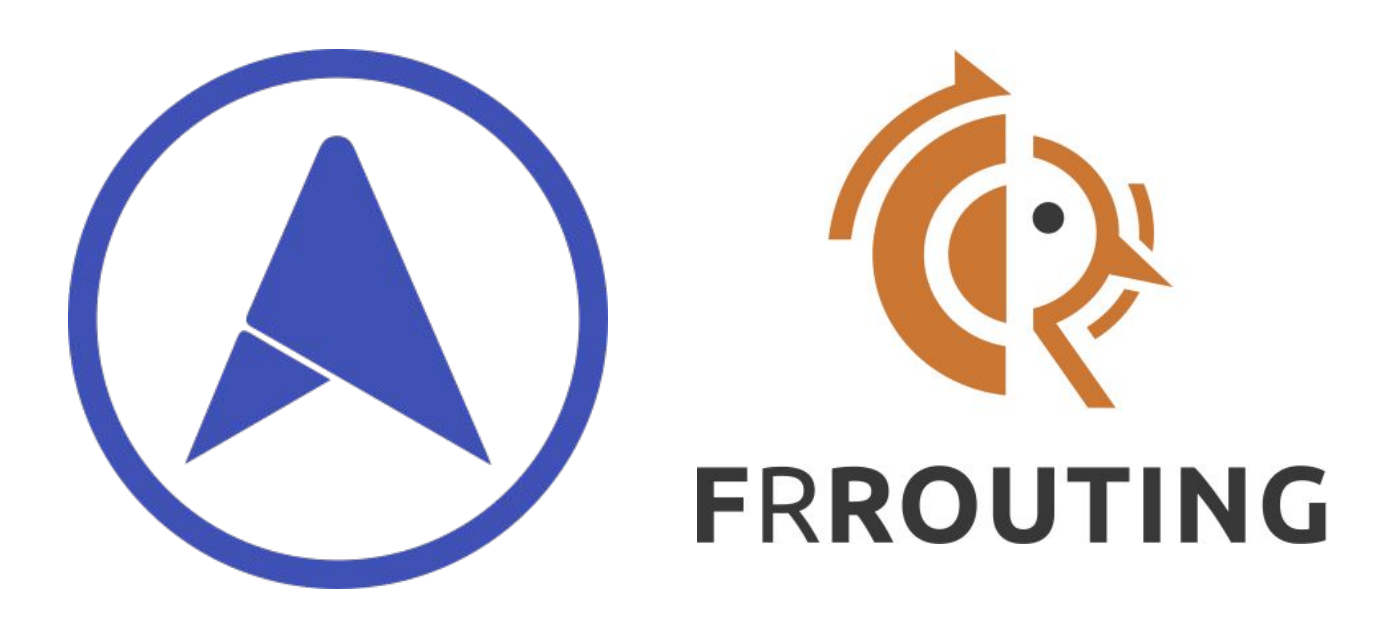

Federico Paolinelli - Red Hat

### Agenda

- MetalLB
- FRR
- MetalLB + FRR

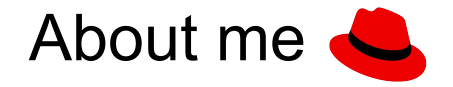

- Openshift Telco 5G Network team
- Contributed to:
	- KubeVirt
	- SR-IOV Network Operator
	- OVN-Kubernetes
	- CNI plugins
	- Kubernetes
	- MetalLB

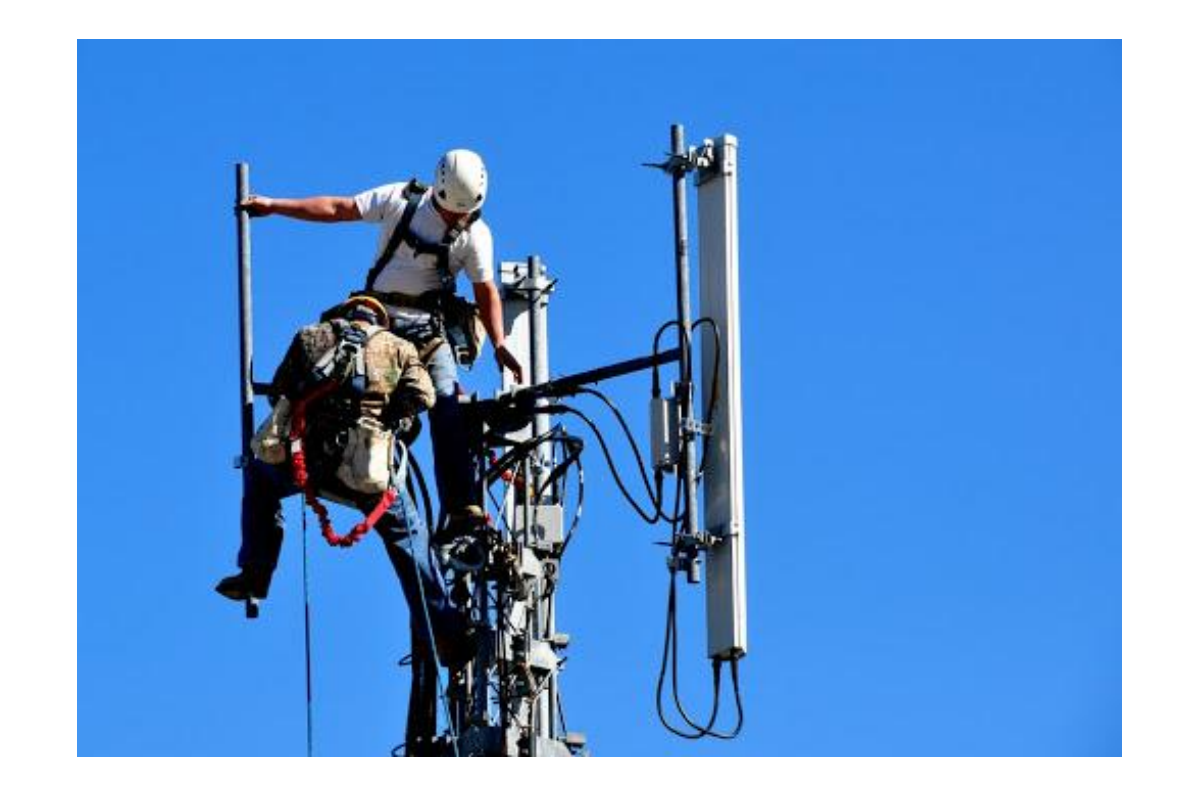

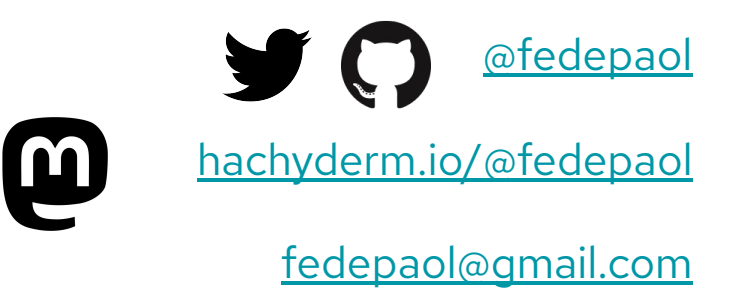

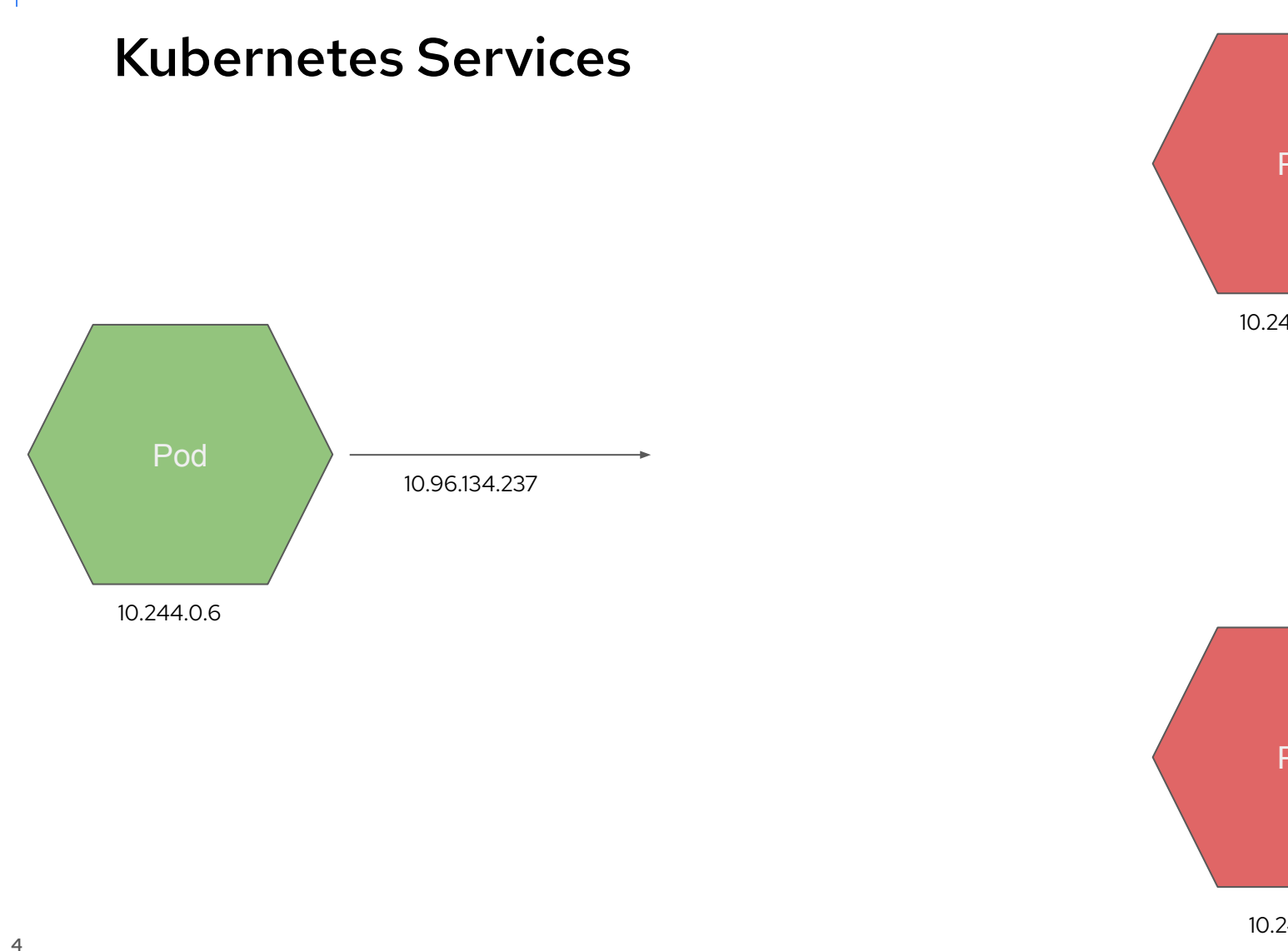

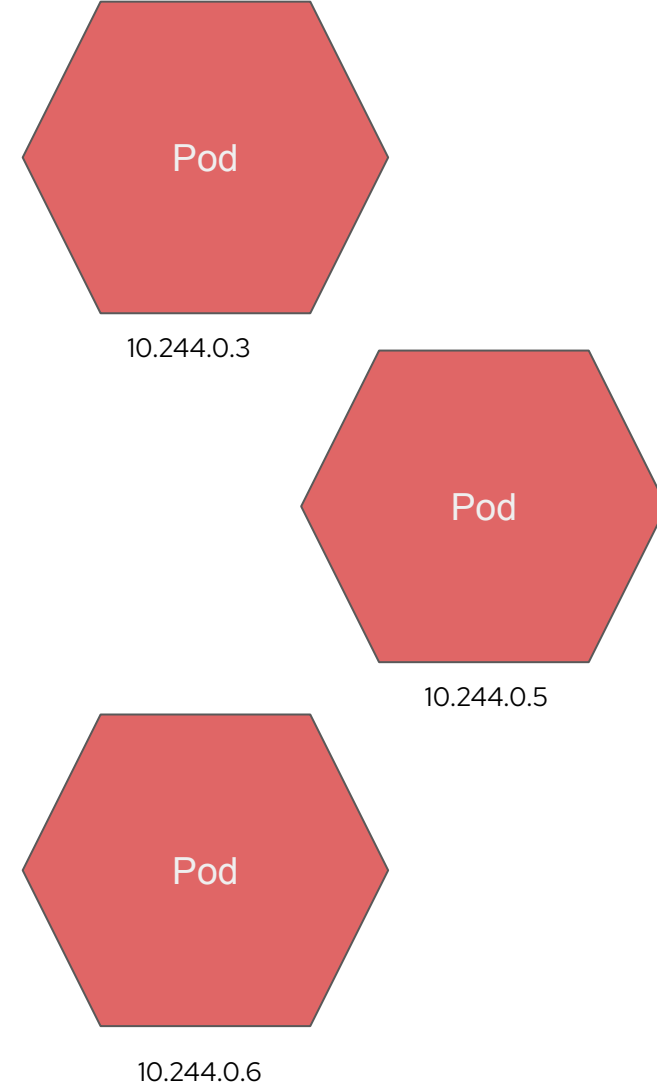

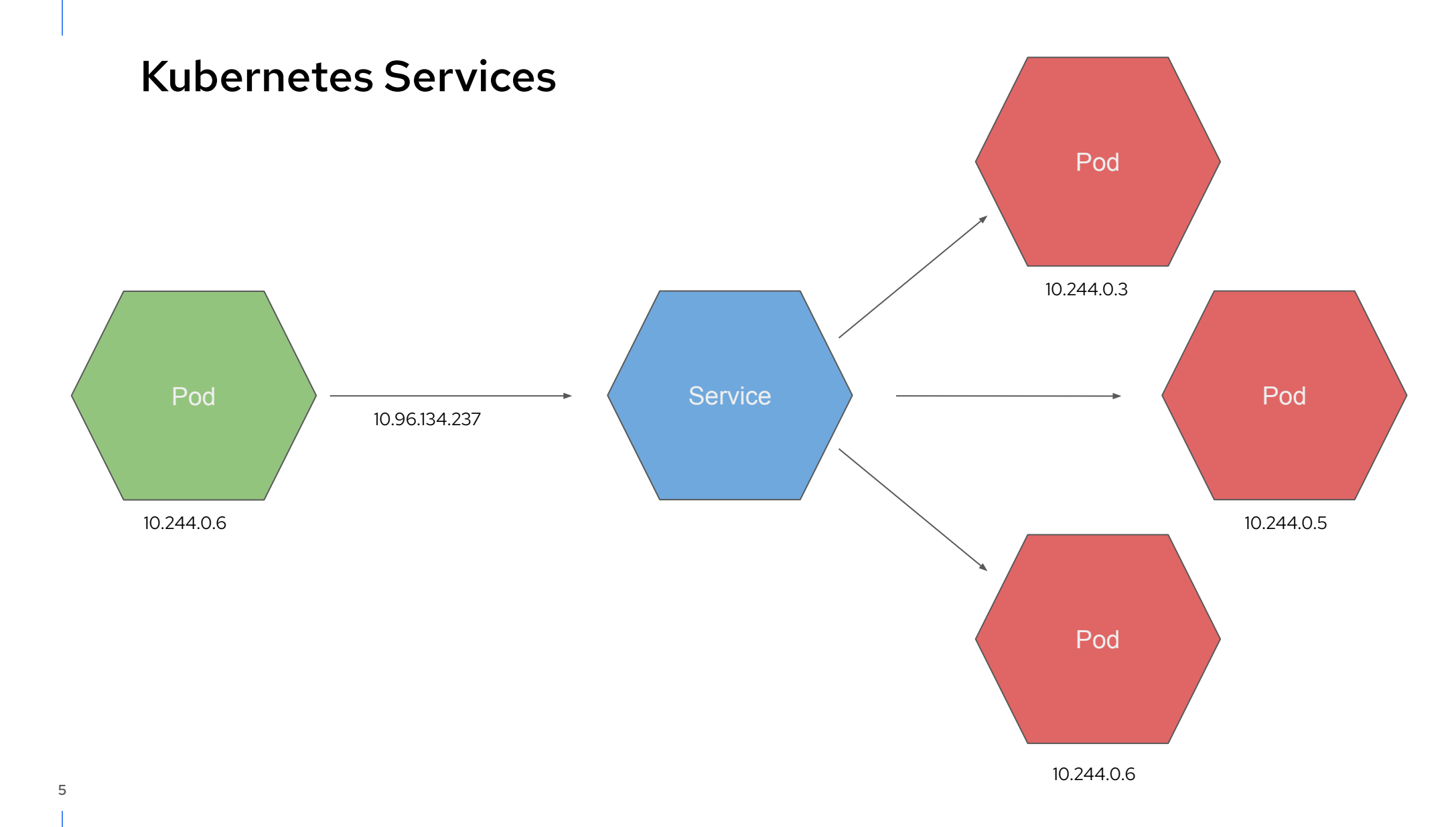

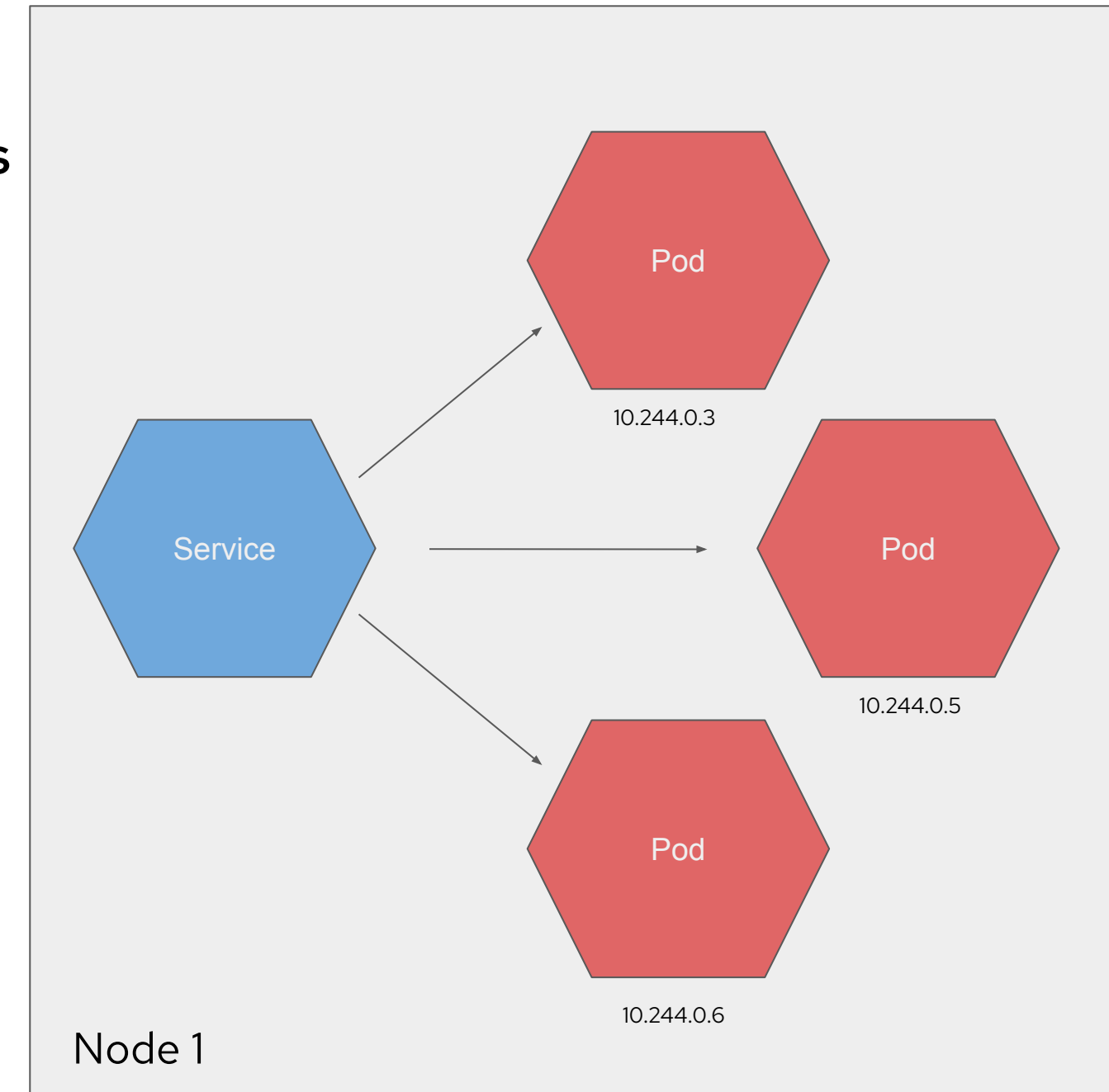

#### Kubernetes Services

#### Type: Load Balancer

7

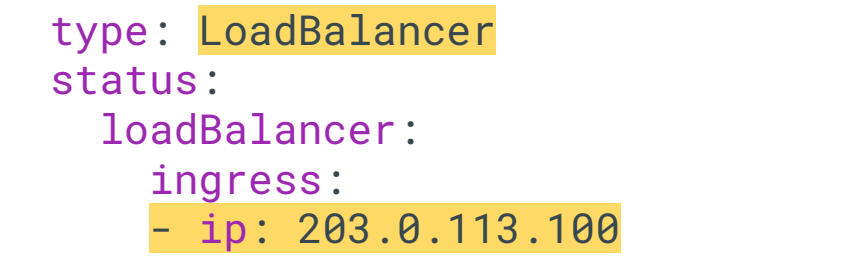

*Exposes the Service externally using a cloud provider's load balancer. NodePort and ClusterIP Services, to which the external load balancer routes, are automatically created.* **Load Balancer Service**

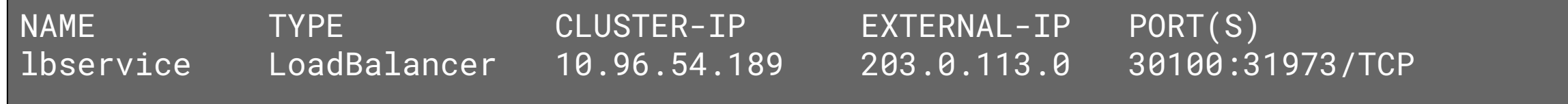

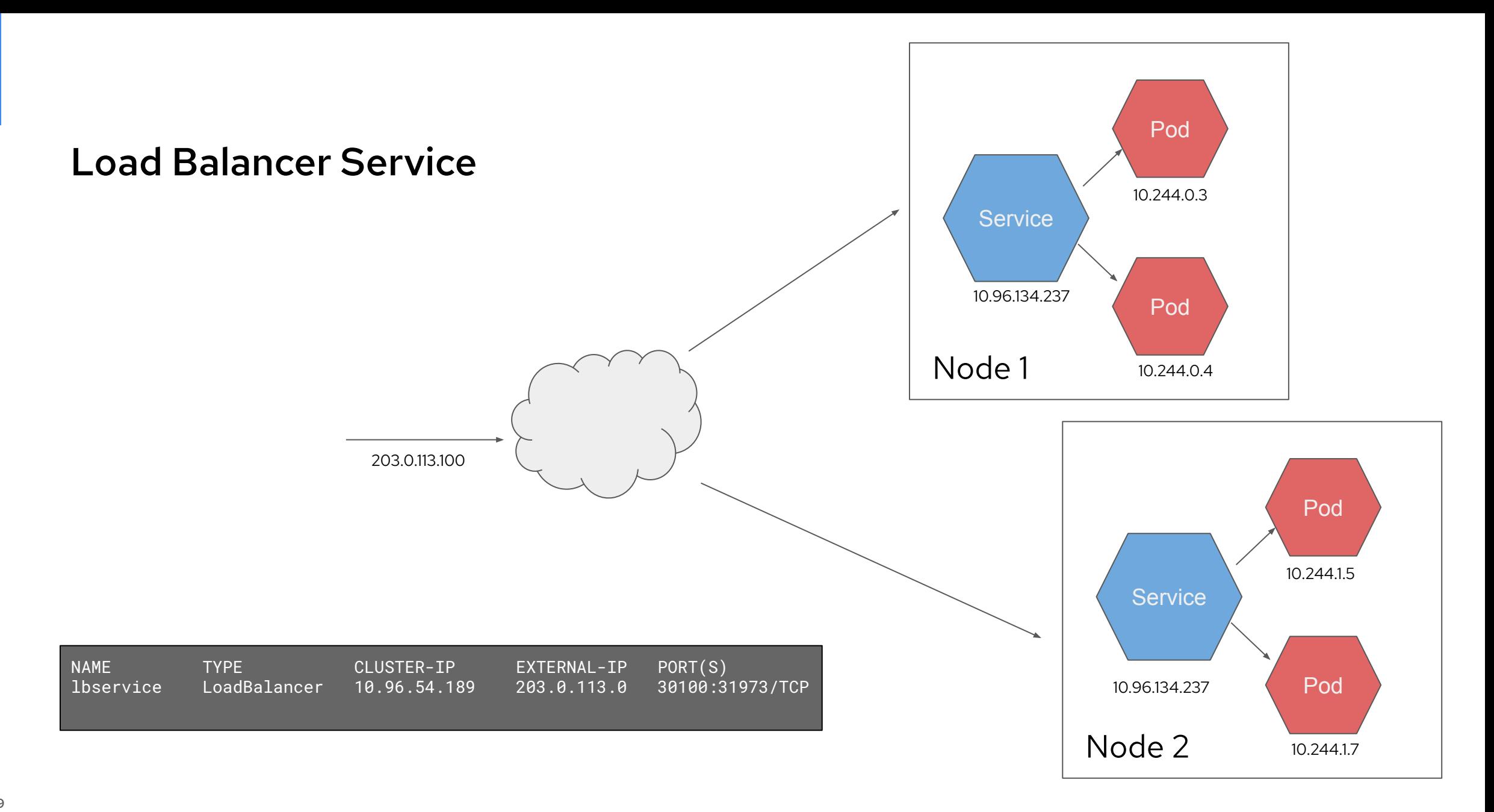

**Load Balancer Service**

## Stable IP to reach our application

# Load Balancing across the nodes

11

## **Let's move to Bare Metal**

## Load Balancer Service (On bare metal)

NAME TYPE CLUSTER-IP EXTERNAL-IP PORT(S) lbservice LoadBalancer 10.96.54.189 **<Pending>** 30100:31973/TCP

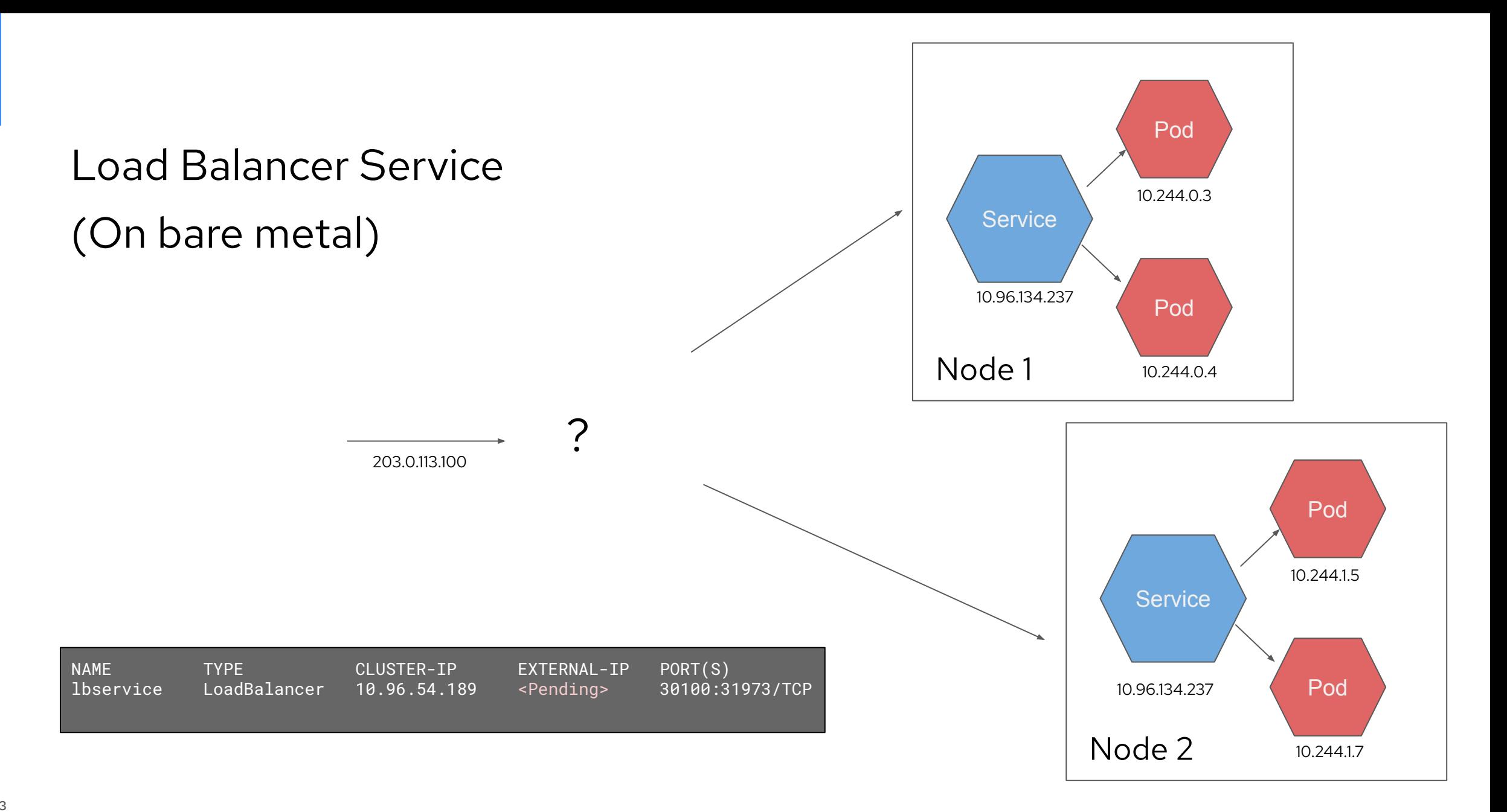

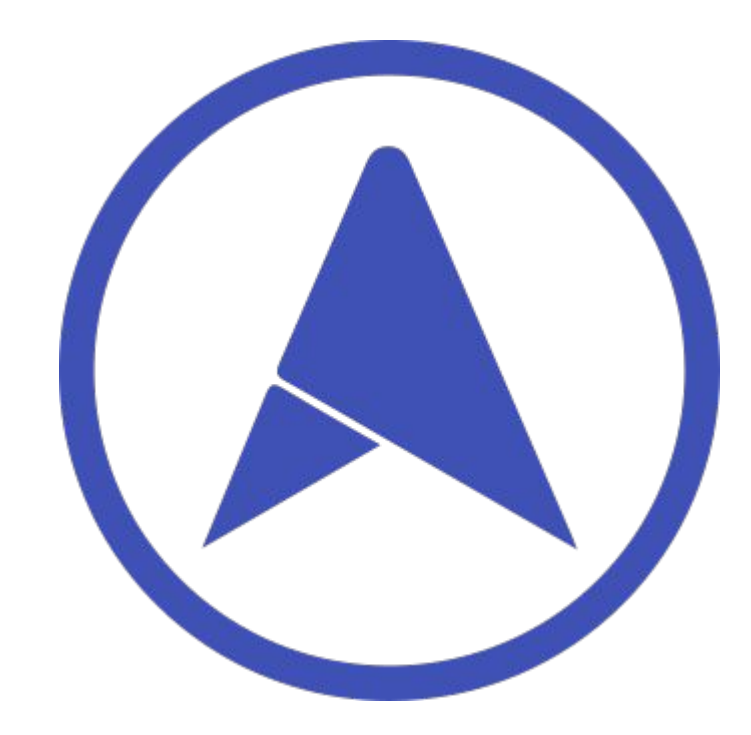

### **Enters MetalLB**

*MetalLB is a load-balancer implementation for bare metal [Kubernetes](https://kubernetes.io) clusters, using standard routing protocols* ([metallb.universe.tf](http://metallb.universe.tf/))*.*

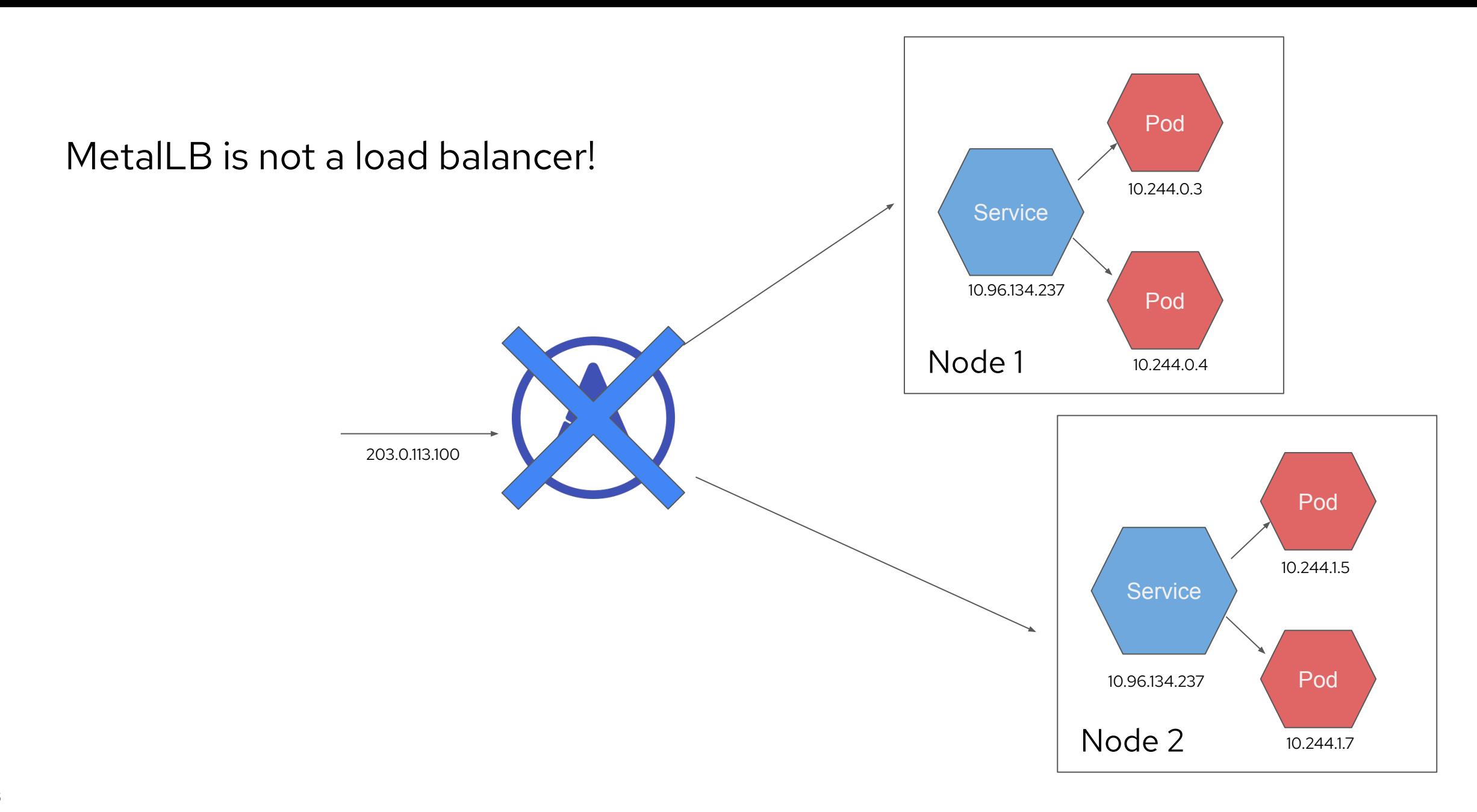

## **Address Assignment**

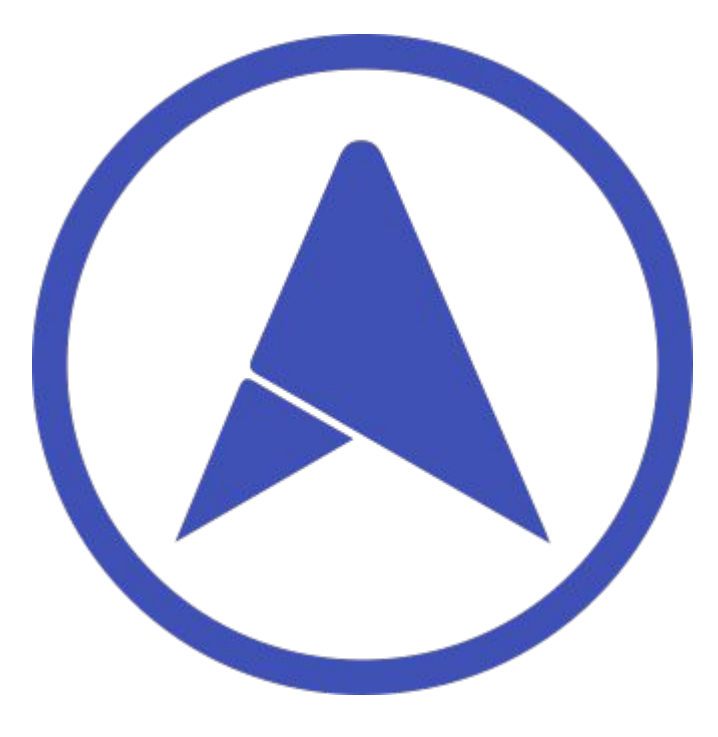

[metallb.universe.tf/](http://metallb.universe.tf/)

## **Which IPs?**

```
apiVersion: metallb.io/v1beta1
kind: IPAddressPool
metadata:
  name: addresspool-sample1
   namespace: metallb-system
spec:
   addresses:
     - 172.18.0.100-172.18.0.255
```
### **Which IPs?**

## **Address Advertisement**

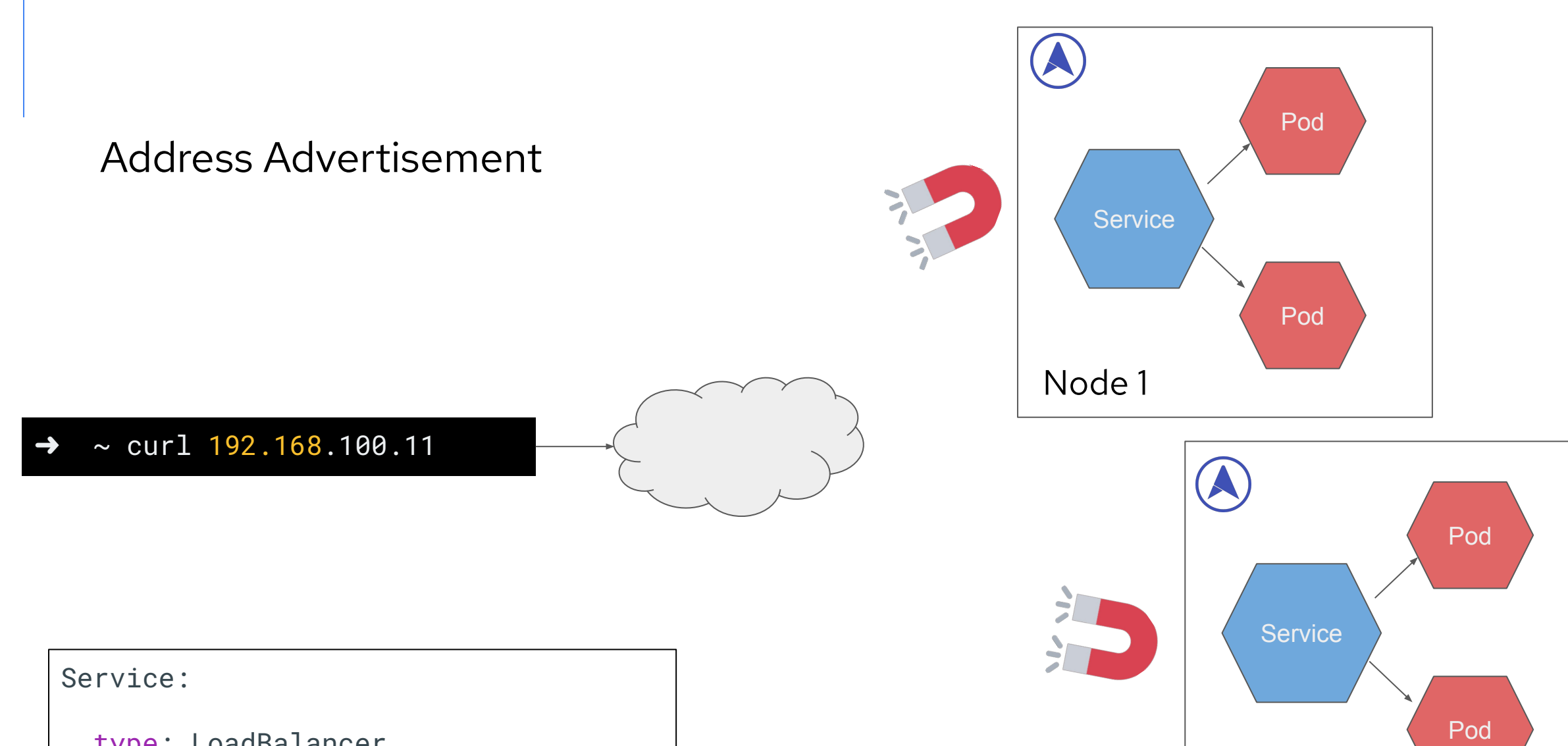

Node 2

```
 type: LoadBalancer
 status:
   loadBalancer:
     ingress:
     - ip: 192.168.100.11
```
**Two Advertisement Modes**

**L2** the client and the cluster are in the same local network

BGP requires interacting with a BGP enabled router

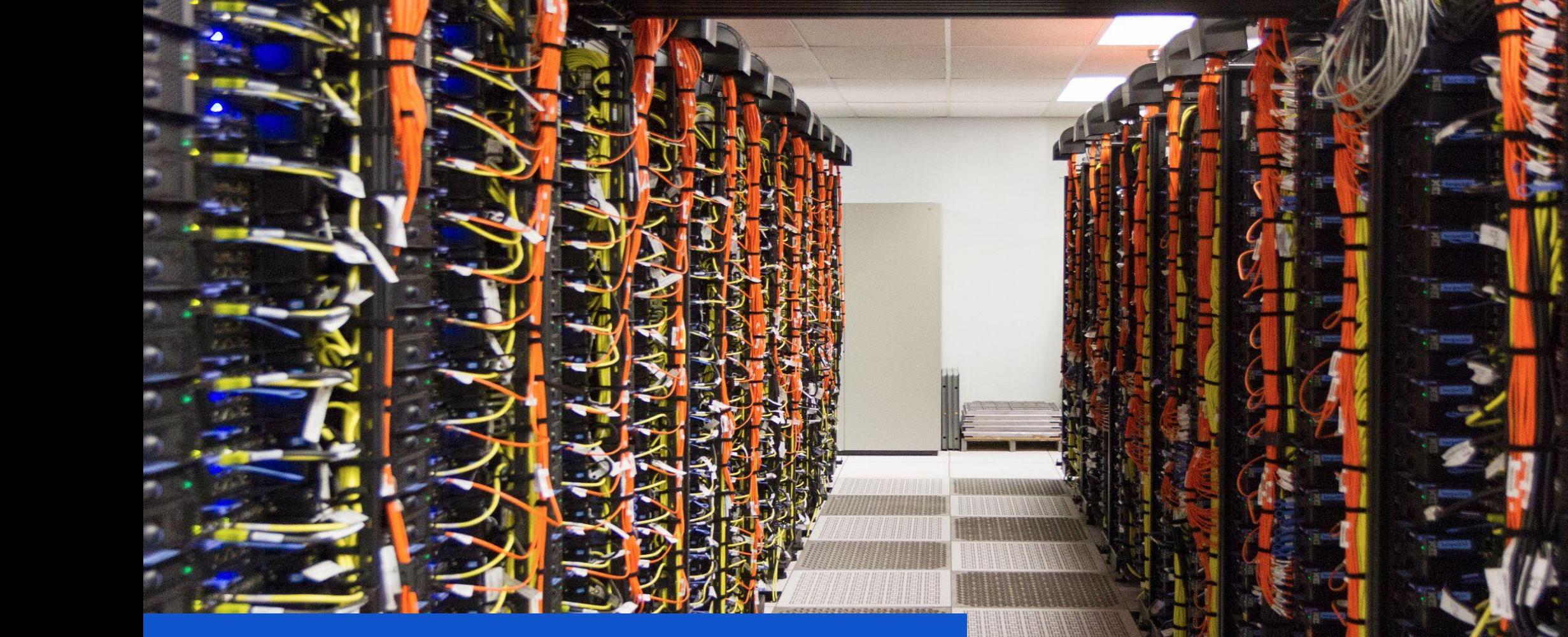

https://flic.kr/p/ydnEvw

## **BGP Mode**

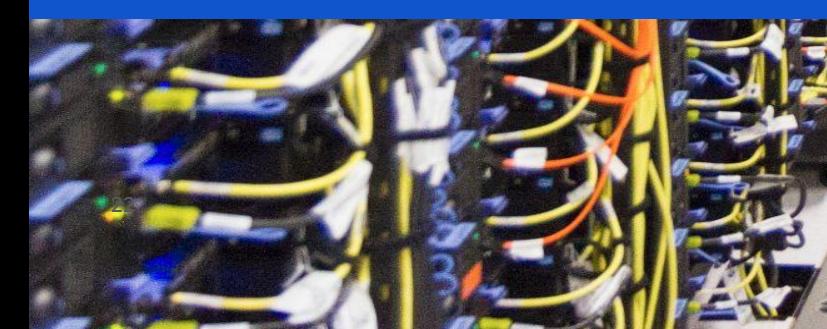

*The primary function of a BGP speaking system is to exchange network reachability information with other BGP systems* (BGP [RFC](https://datatracker.ietf.org/doc/html/rfc4271)))

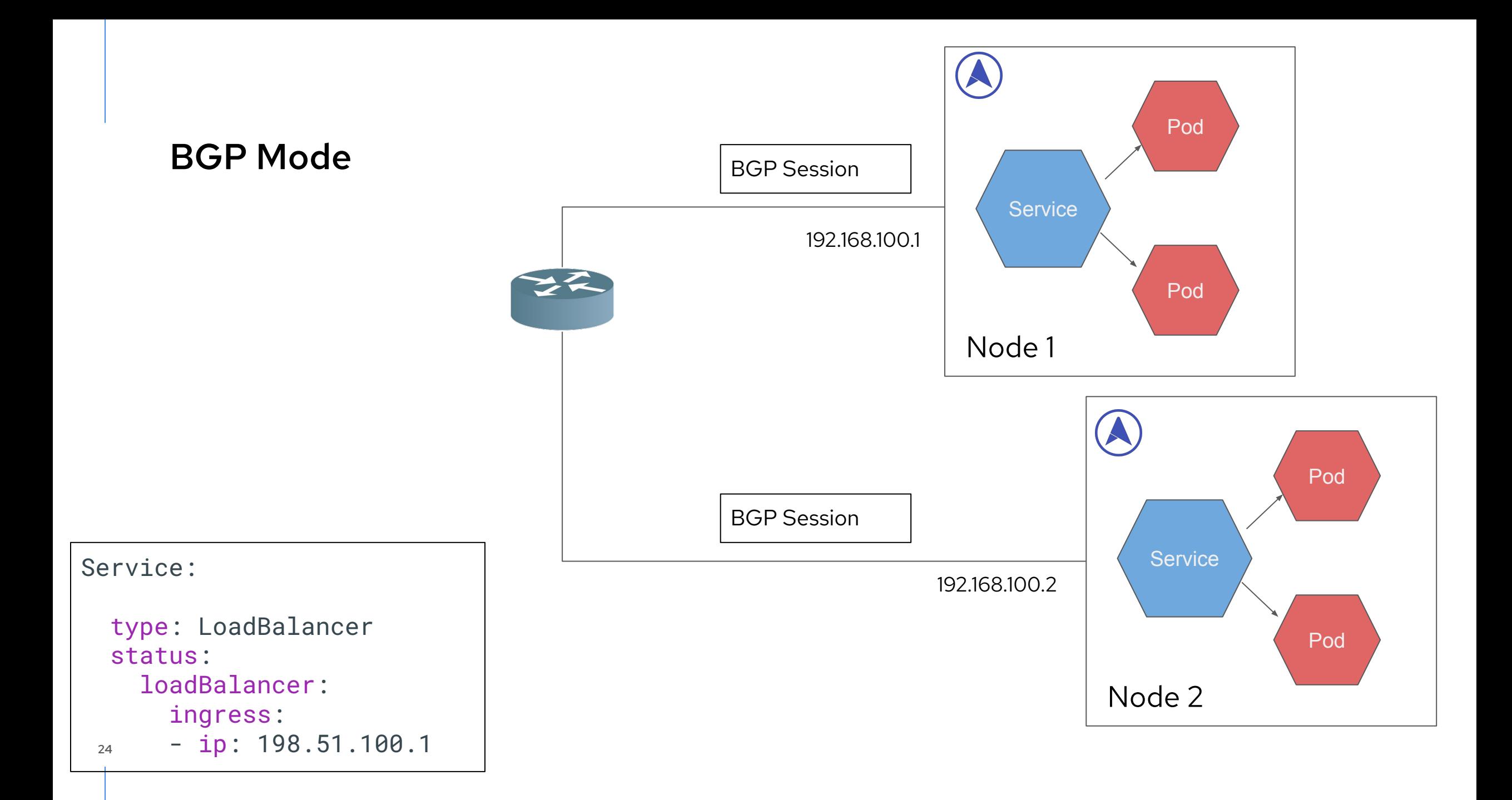

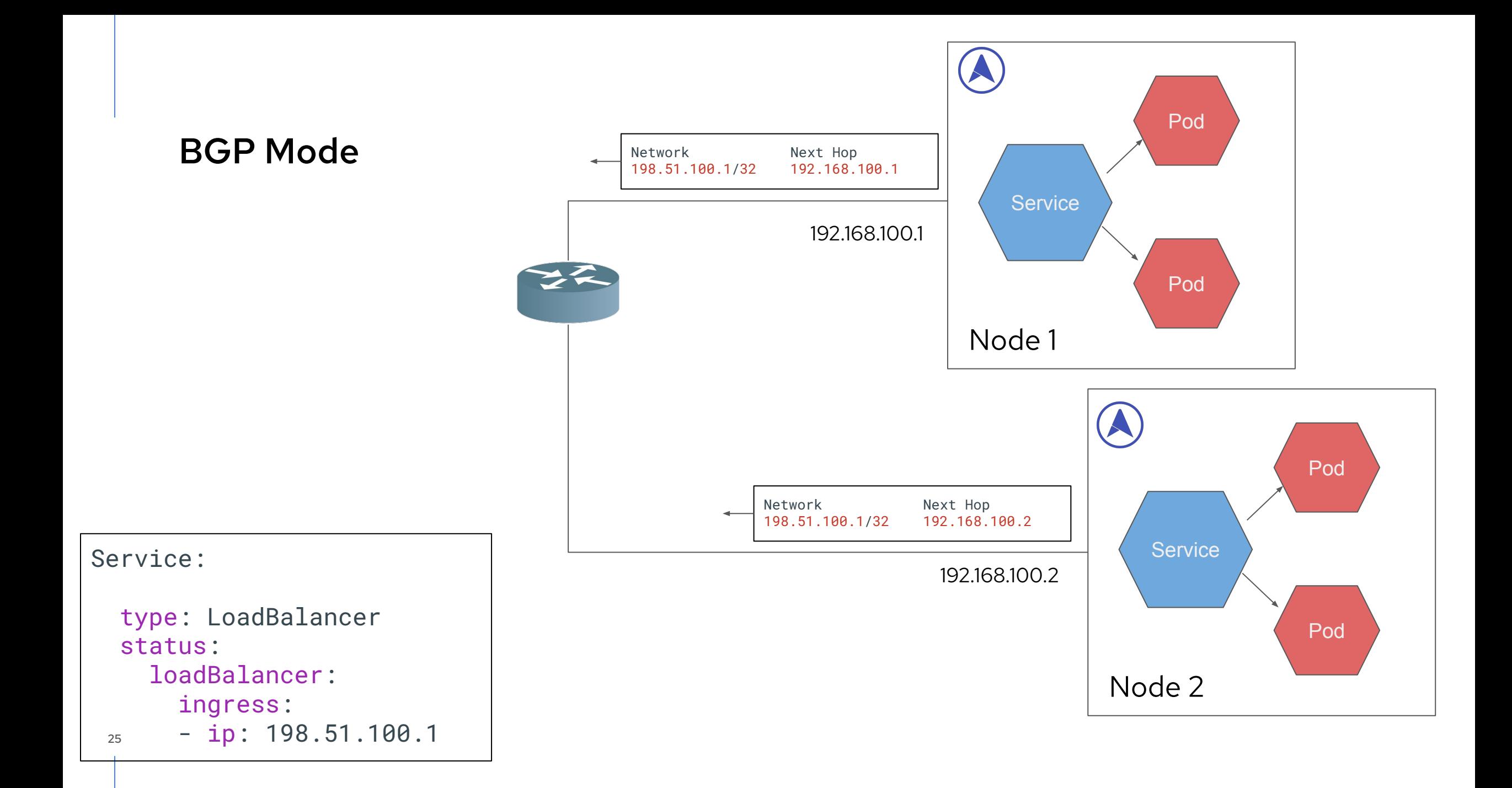

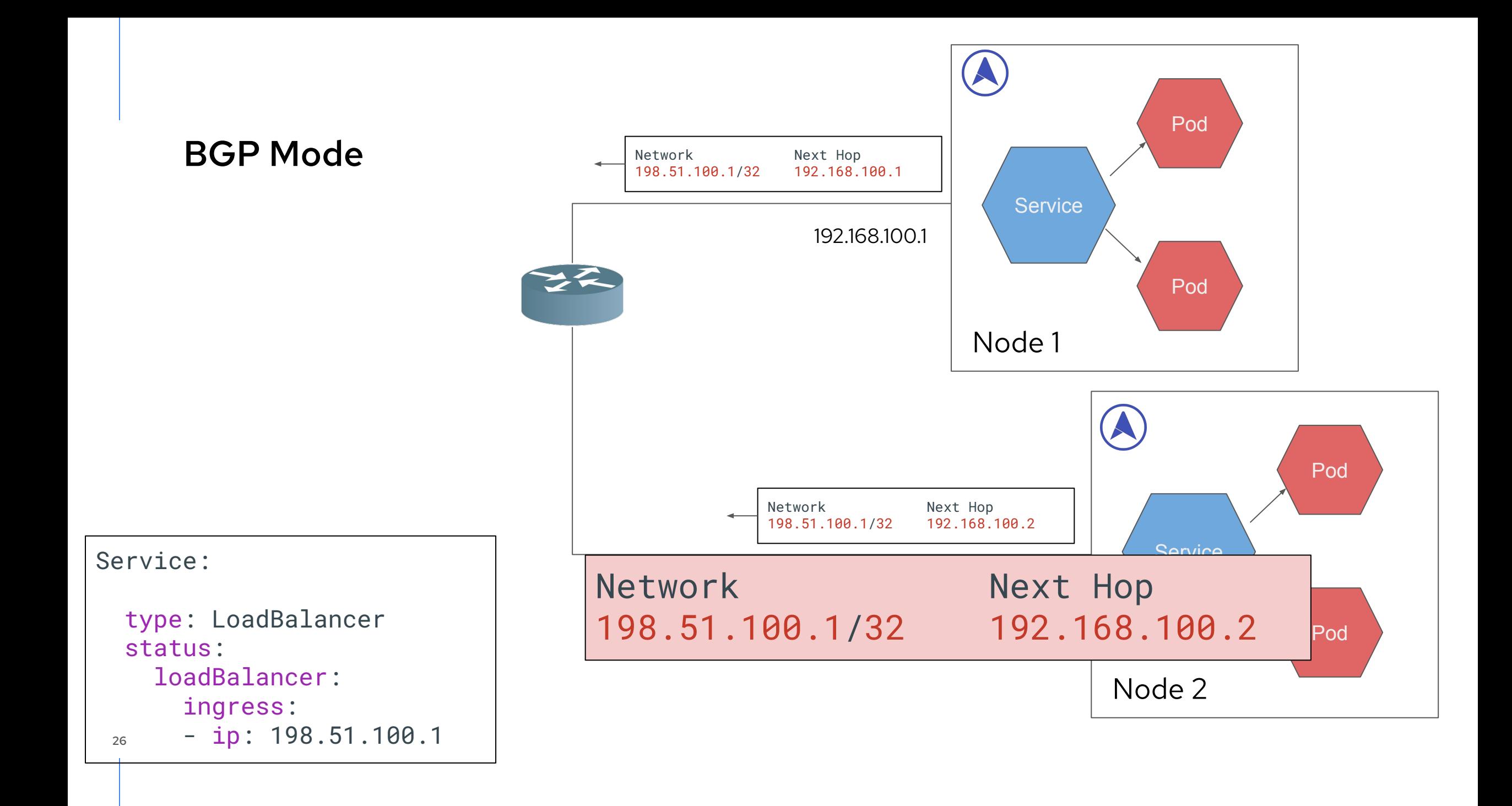

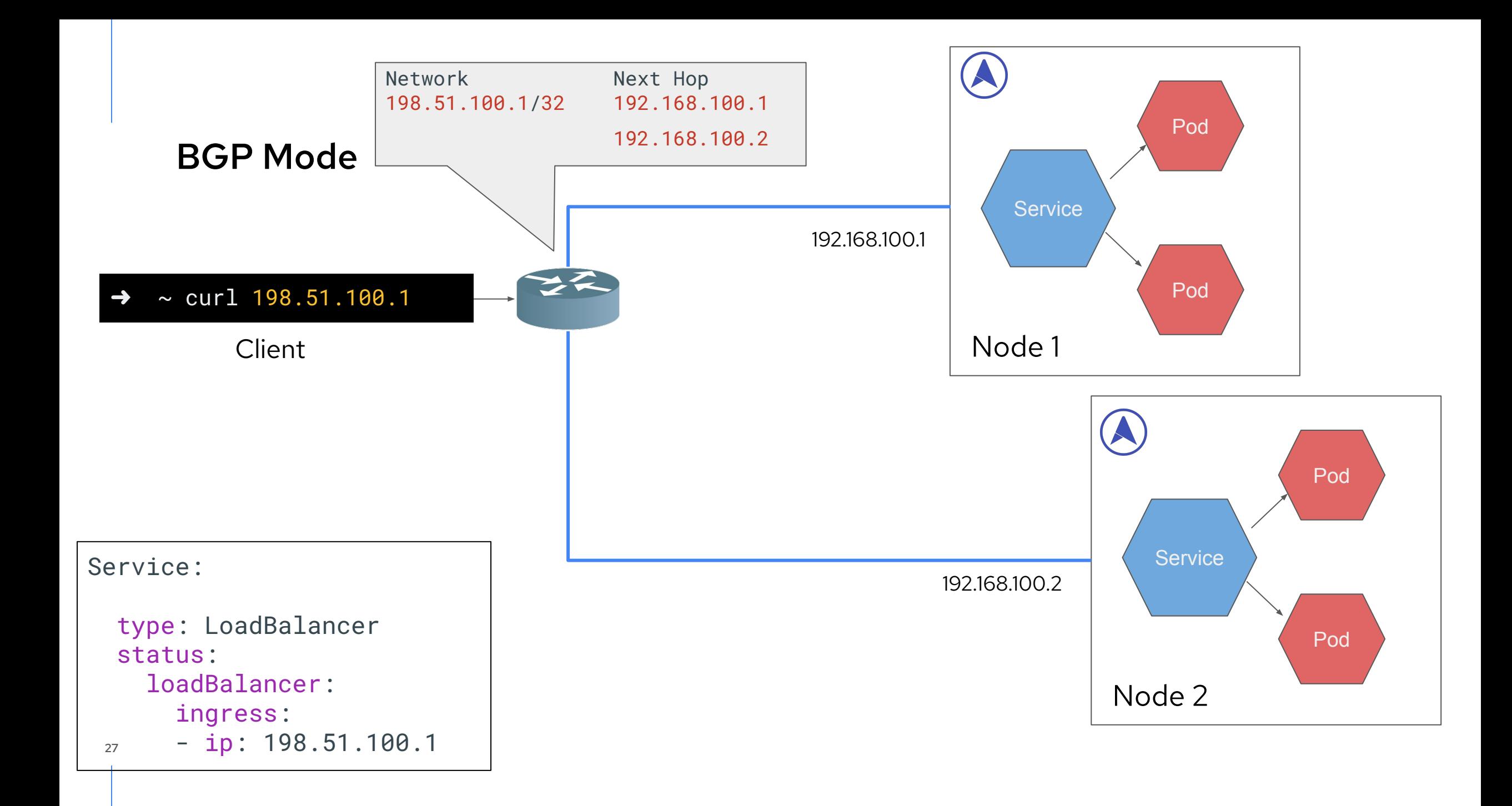

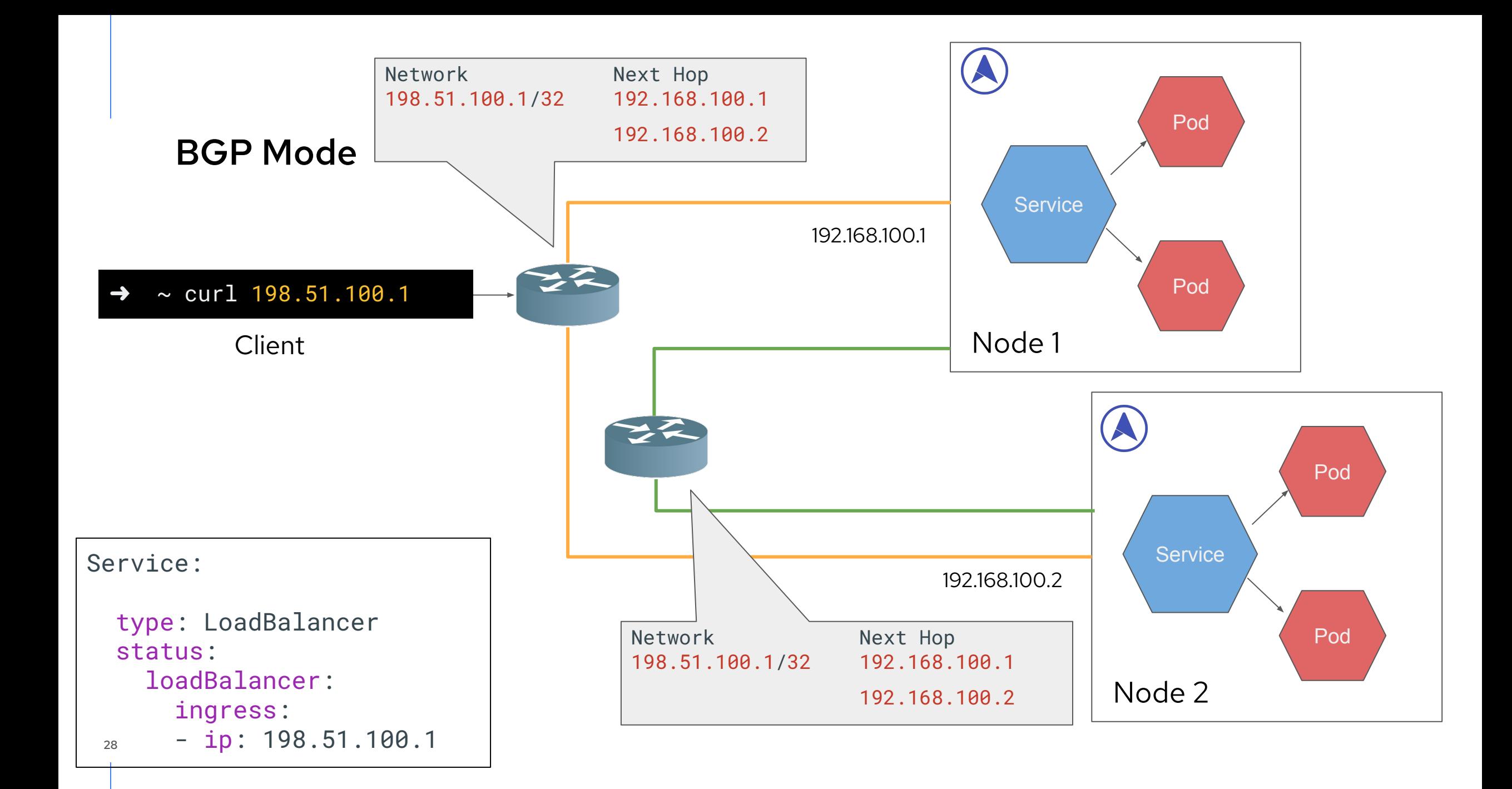

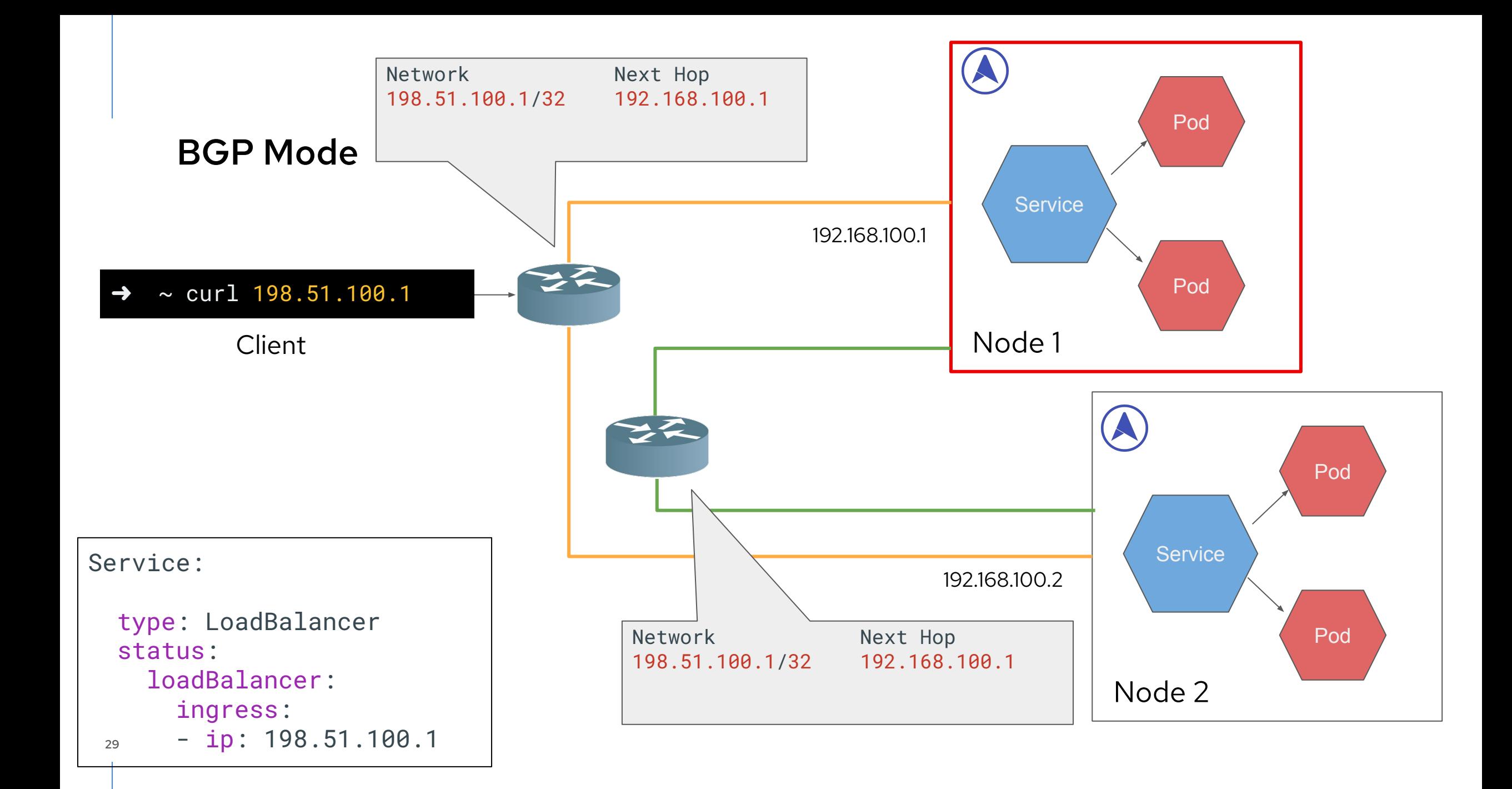

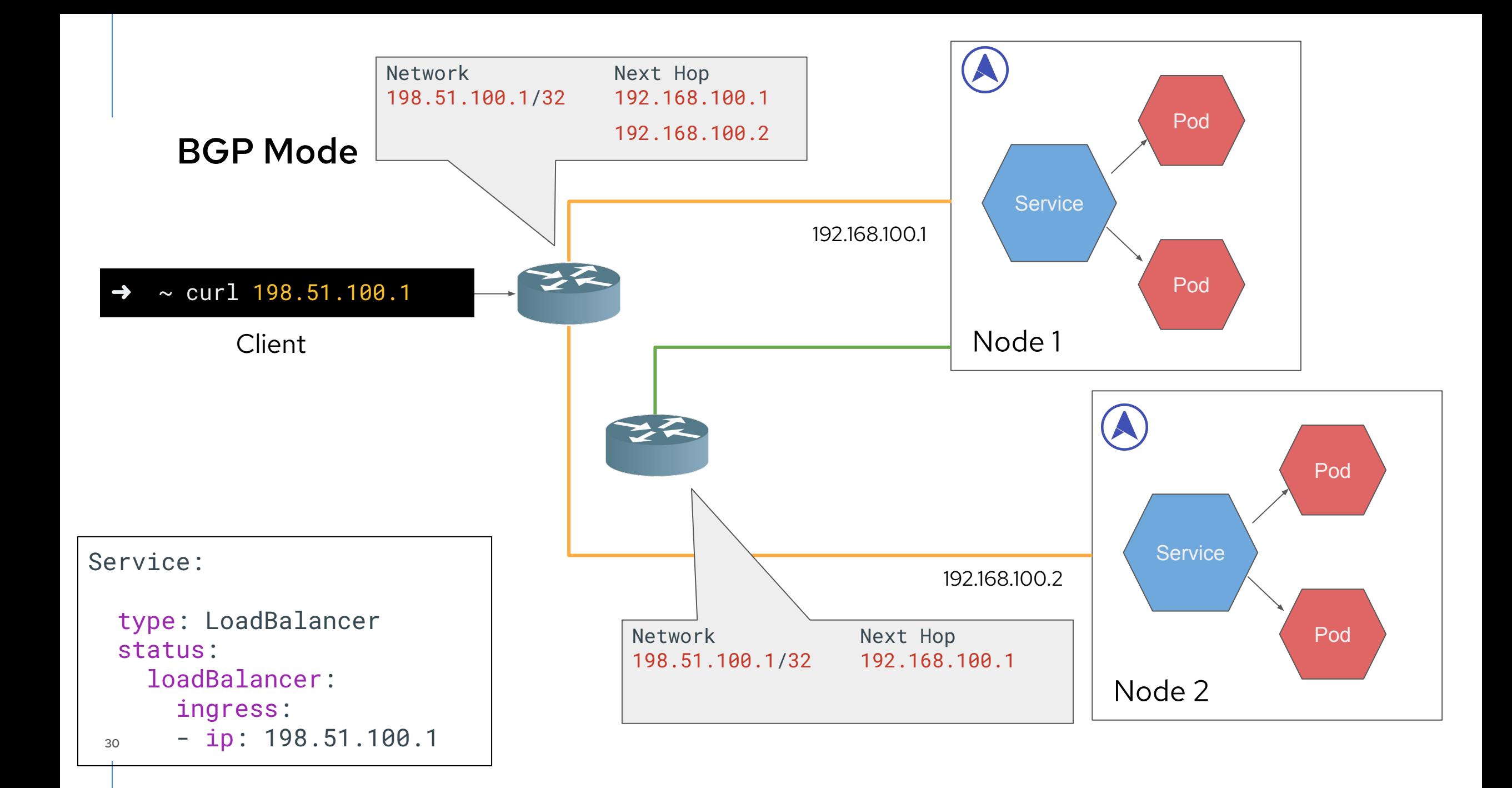

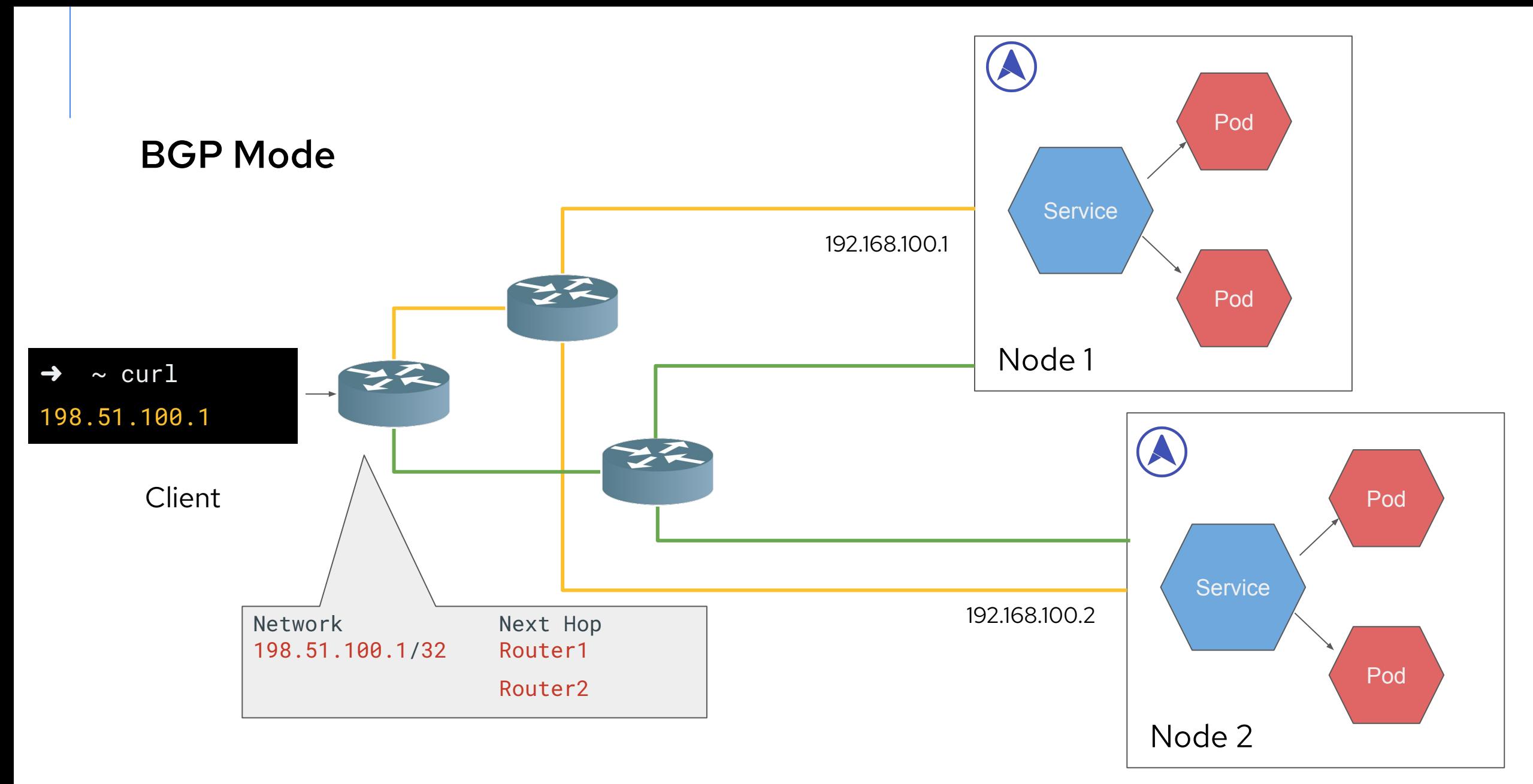

#### **BGP Configuration**

apiVersion: metallb.io/v1beta1 kind: IPAddressPool metadata:

 name: addresspool-sample1 namespace: metallb-system spec:

addresses:

- 172.18.0.100-172.18.0.255

apiVersion: metallb.io/v1beta1 kind: BGPPeer metadata: name: peer-sample1 namespace: metallb-system spec: peerAddress: 10.0.0.1 peerASN: 64501 myASN: 64500 peerPort: 179 holdTime: "180s" keepaliveTime: "180s" password: "test"

#### **BGP Configuration**

apiVersion: metallb.io/v1beta1 kind: IPAddressPool metadata:

 name: addresspool-sample1 namespace: metallb-system spec:

addresses:

- 172.18.0.100-172.18.0.255

apiVersion: metallb.io/v1beta1 kind: BGPPeer metadata: name: peer-sample1 namespace: metallb-system spec: peerAddress: 10.0.0.1 peerASN: 64501 myASN: 64500 peerPort: 179 holdTime: "180s" keepaliveTime: "180s" password: "test"

#### **BGP Mode**

- Active / active configuration handled by the external routers
- Extra configuration required to establish BGP sessions
- BFD Support
- Refusing incoming routes
- BGP Peer node selector
- iBGP and eBGP, single and multihop

## **Architecture**

**OP** 

35

https://flic.kr/p/qcpwWw

#### **Architecture**

- Controller
	- Single Instance
	- Handles the IP pooling and allocation

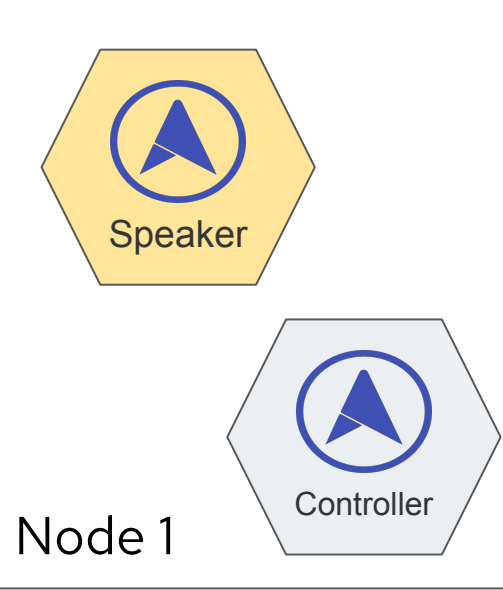

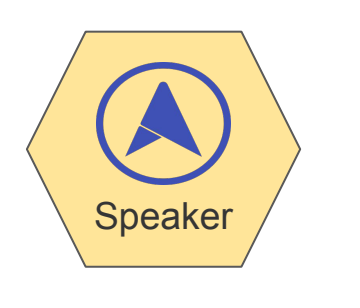

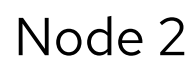

- Speaker
	- One per node
	- Hostnetworked pod
	- Handles the IP announcement (both L2 and BGP)

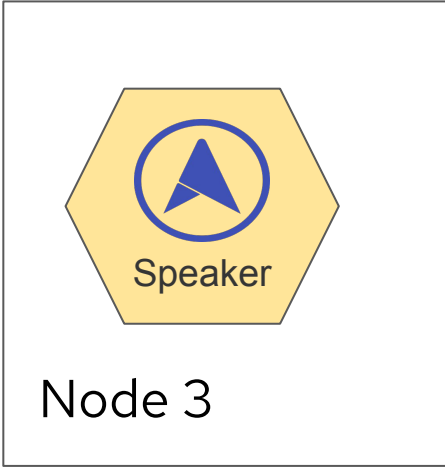

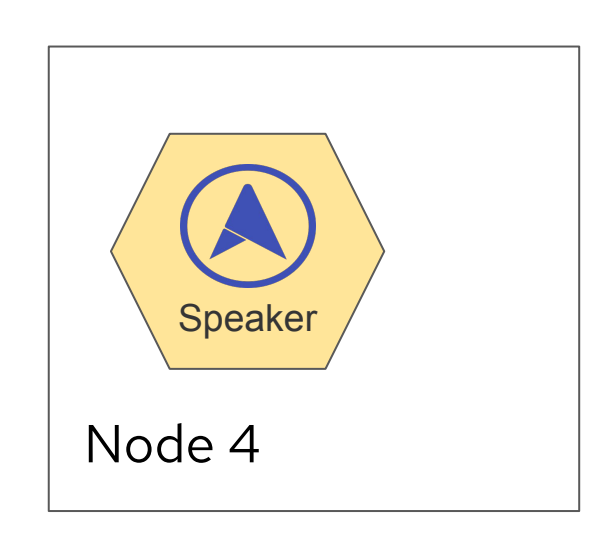
# **A bit of history**

# **Speaker (BGP Native mode)**

Speaker container

- Listens for services + MetalLB configuration
- Native BGP implementation in Go

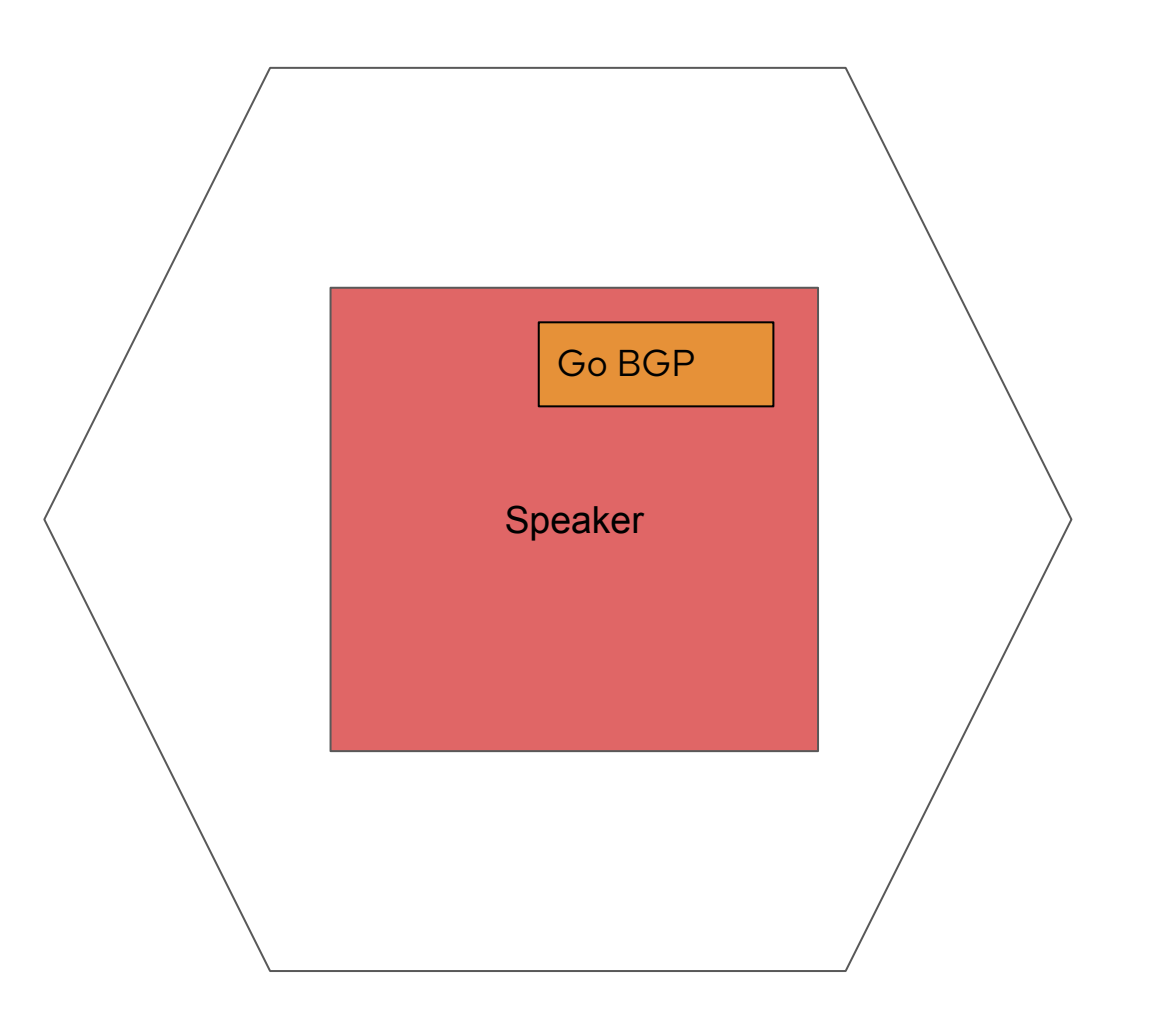

### MLB-0001: BGP FRR enablement

#### Summary

The purpose of this enhancement is to use Free Range Routing (FRR) as an alternative BGP implementation in MetalLB. When directed to, MetalLB will publish prefixes via FRR rather than MetalLB's current built-in BGP implementation.

#### **Motivation**

The motivation for this enhancement is to provide an alternative production-ready BGP implementation for use in MetalLB. Overall, this should reduce the effort for adding additional features to the MetalLB project. For example, there are a number of issues in the current backlog that may be addressed by using FRR. Notably:

- Add support for MP BGP encoding for IPv4 and IPv6
- BFD support
- BGP Failover too slow
- OSPF Support
- RIP Support
- Add IPv6 BGP support

FRR is a mature Linux Foundation routing protocol suite based on Quagga that has been used in many production deployments. As such, it has been proven in terms of its maturity, flexibility (as can be seen by the broad range of features it supports), scalability, security, reliability and performance. It also provides detailed logging features to aid debugging.

### <sup>39</sup> From [github.com/metallb/metallb/blob/main/design/0001-frr.md](https://github.com/metallb/metallb/blob/main/design/0001-frr.md)

# **FRR to the rescue**

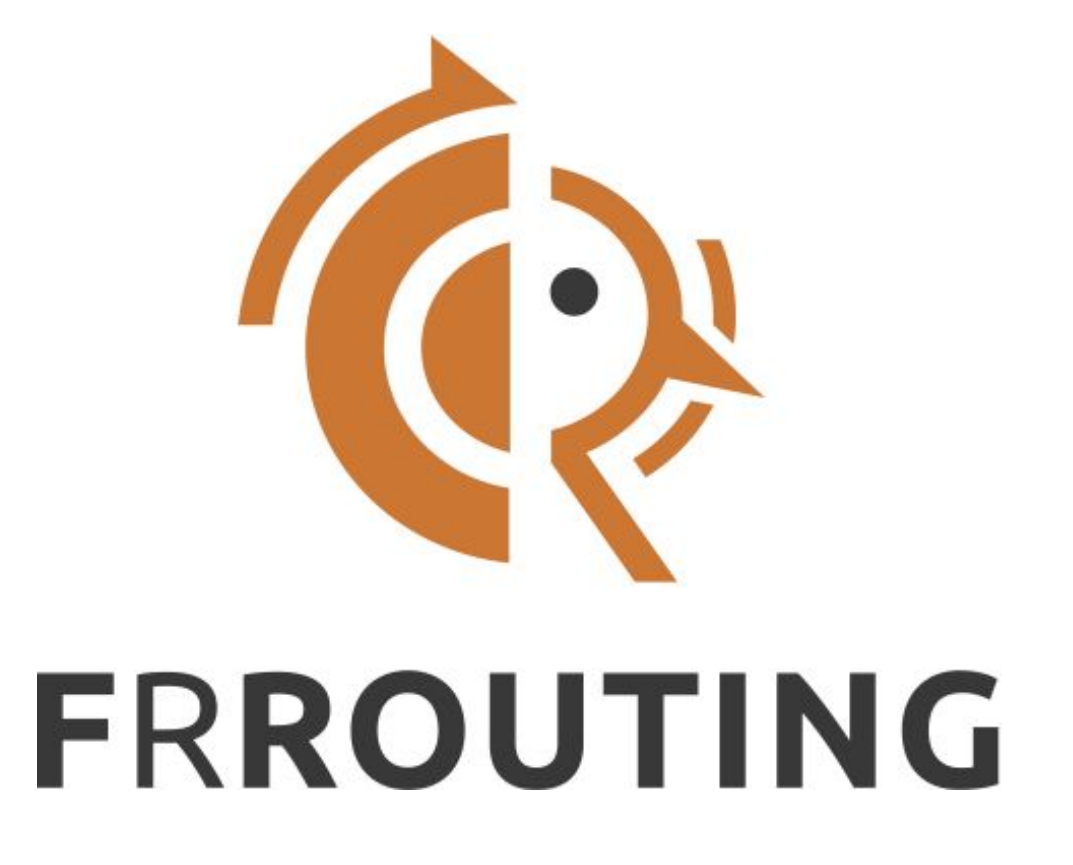

FRRouting (FRR) is a free and open source Internet routing protocol suite for Linux and Unix platforms. It implements BGP, OSPF, RIP, IS-IS, PIM, LDP, BFD, Babel, PBR, OpenFabric and VRRP, with alpha support for EIGRP and NHRP [...] FRR has its roots in the Quagga project.

# **FRR Configuration**

```
router bgp 64512
  bgp router-id 10.1.1.254
  neighbor 10.2.2.254 remote-as 64513
  neighbor 10.2.2.254 port 179
```

```
 address-family ipv4 unicast
   neighbor 10.2.2.254 activate
   network 172.16.1.10/24
 exit-address-family
```
Architecture

# **FRR Configuration**

router bgp 64512

```
 bgp router-id 10.1.1.254
 neighbor 10.2.2.254 remote-as 64513
 neighbor 10.2.2.254 port 179
```
 address-family ipv4 unicast neighbor 10.2.2.254 activate network 172.16.1.10/24 exit-address-family

# **FRR Configuration**

```
router bgp 64512
  bgp router-id 10.1.1.254
  neighbor 10.2.2.254 remote-as 64513
  neighbor 10.2.2.254 port 179
```

```
 address-family ipv4 unicast
   neighbor 10.2.2.254 activate
   network 172.16.1.10/24
 exit-address-family
```
# **FRR Configuration**

```
router bgp 64512
  bgp router-id 10.1.1.254
  neighbor 10.2.2.254 remote-as 64513
  neighbor 10.2.2.254 port 179
```
 address-family ipv4 unicast neighbor 10.2.2.254 activate network 172.16.1.10/24

```
 exit-address-family
```
## **FRR Configuration - route maps**

```
route-map 10.2.2.254-out permit 2
  match ip address prefix-list with-community
  set community 1111:2222 additive
   on-match next
ip prefix-list with-community permit 172.16.1.10/24
```

```
router bgp 64512
  bgp router-id 10.1.1.254
  neighbor 10.2.2.254 remote-as 64513
  neighbor 10.2.2.254 port 179
```

```
 address-family ipv4 unicast
   neighbor 10.2.2.254 activate
   neighbor 10.2.2.254 route-map 10.2.2.254-out out
 exit-address-family
```
## **FRR Configuration - route maps**

```
route-map 10.2.2.254-out permit 2
  match ip address prefix-list with-community
  set community 1111:2222 additive
   on-match next
ip prefix-list with-community permit 172.16.1.10/24
```

```
router bgp 64512
  bgp router-id 10.1.1.254
  neighbor 10.2.2.254 remote-as 64513
  neighbor 10.2.2.254 port 179
```

```
 address-family ipv4 unicast
   neighbor 10.2.2.254 activate
   neighbor 10.2.2.254 route-map 10.2.2.254-out out
 exit-address-family
```
## **FRR Configuration - route maps**

```
route-map 10.2.2.254-out permit 2
  match ip address prefix-list with-community
 set community 1111:2222 additive
  on-match next
```
ip prefix-list with-community permit 172.16.1.10/24

```
router bgp 64512
  bgp router-id 10.1.1.254
  neighbor 10.2.2.254 remote-as 64513
  neighbor 10.2.2.254 port 179
```

```
 address-family ipv4 unicast
   neighbor 10.2.2.254 activate
   neighbor 10.2.2.254 route-map 10.2.2.254-out out
 exit-address-family
```

```
FRR Configuration - route maps
```

```
route-map 10.2.2.254-out permit 2
  match ip address prefix-list with-community
 set community 1111:2222 additive
  on-match next
```
ip prefix-list with-community permit 172.16.1.10/24

```
router bgp 64512
  bgp router-id 10.1.1.254
  neighbor 10.2.2.254 remote-as 64513
  neighbor 10.2.2.254 port 179
```

```
 address-family ipv4 unicast
   neighbor 10.2.2.254 activate
   neighbor 10.2.2.254 route-map 10.2.2.254-out out
 exit-address-family
```
# **Speaker BGP mode (FRR)**

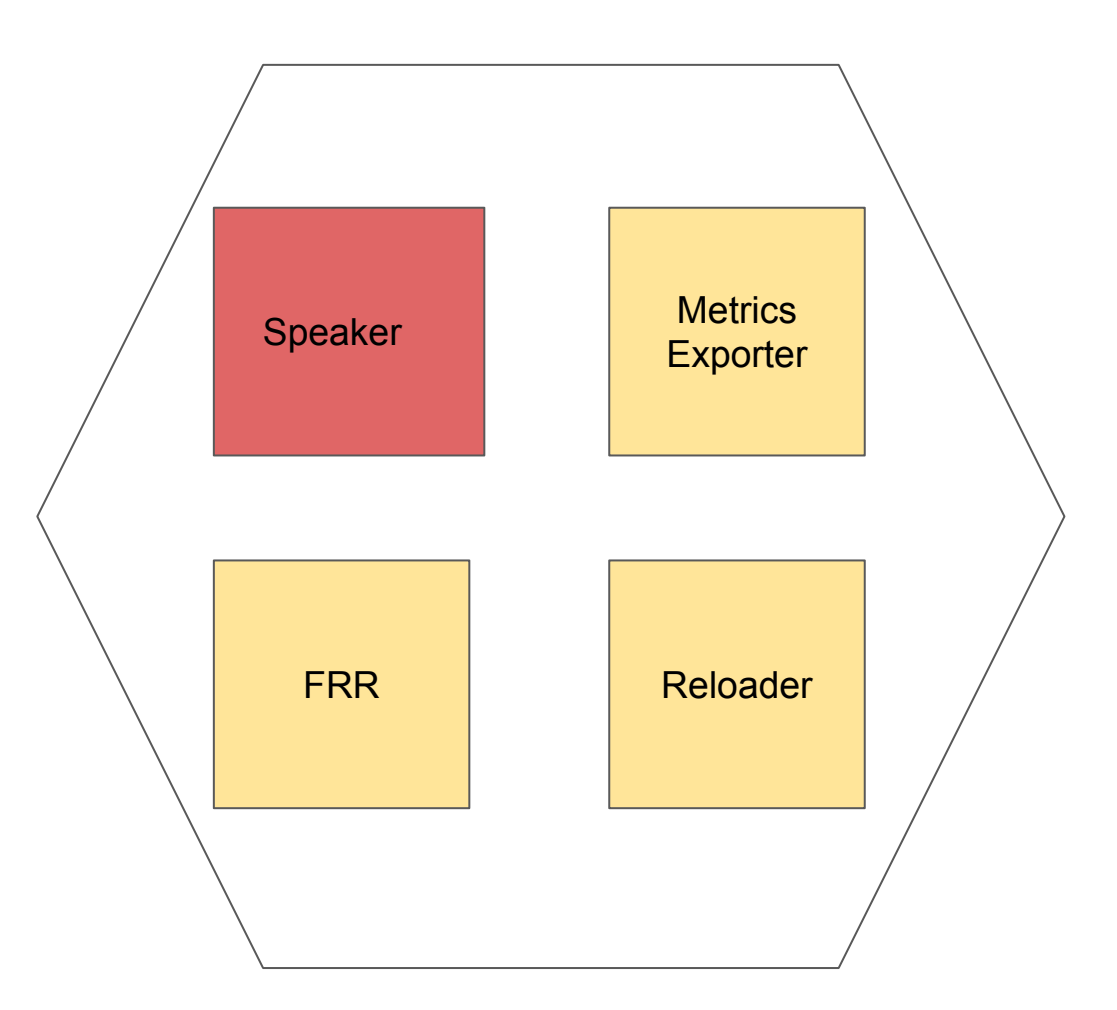

# **The workflow**

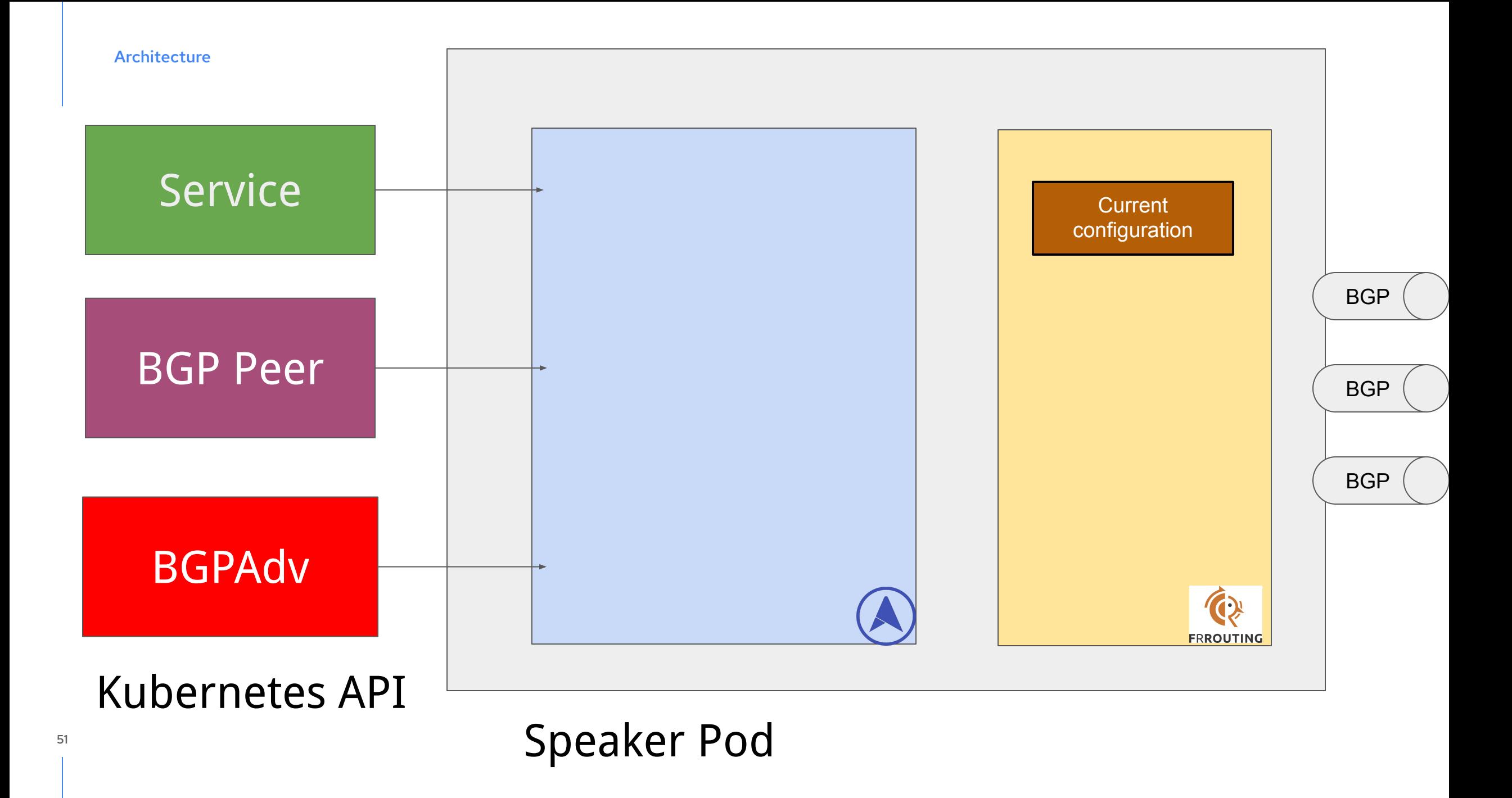

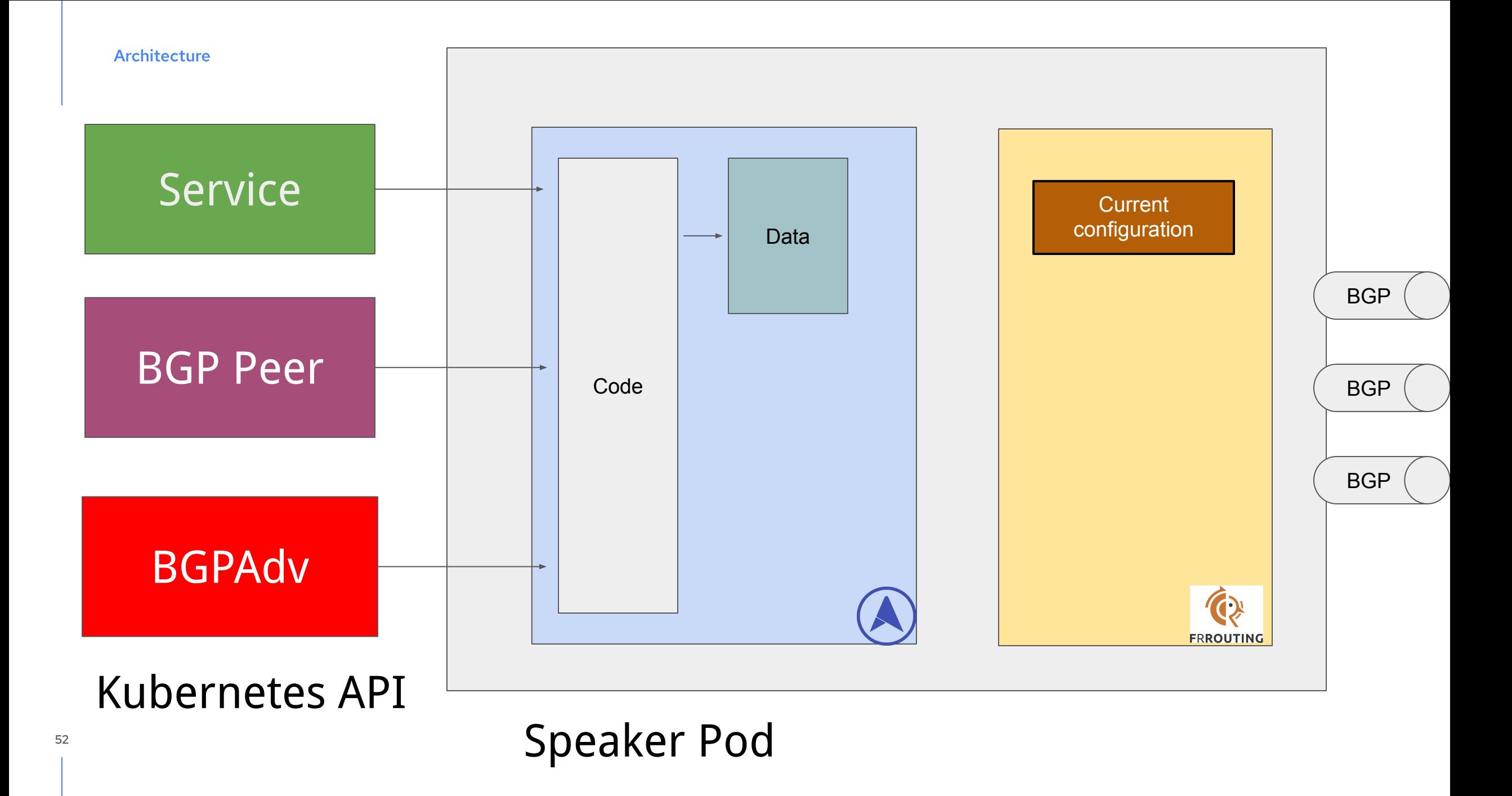

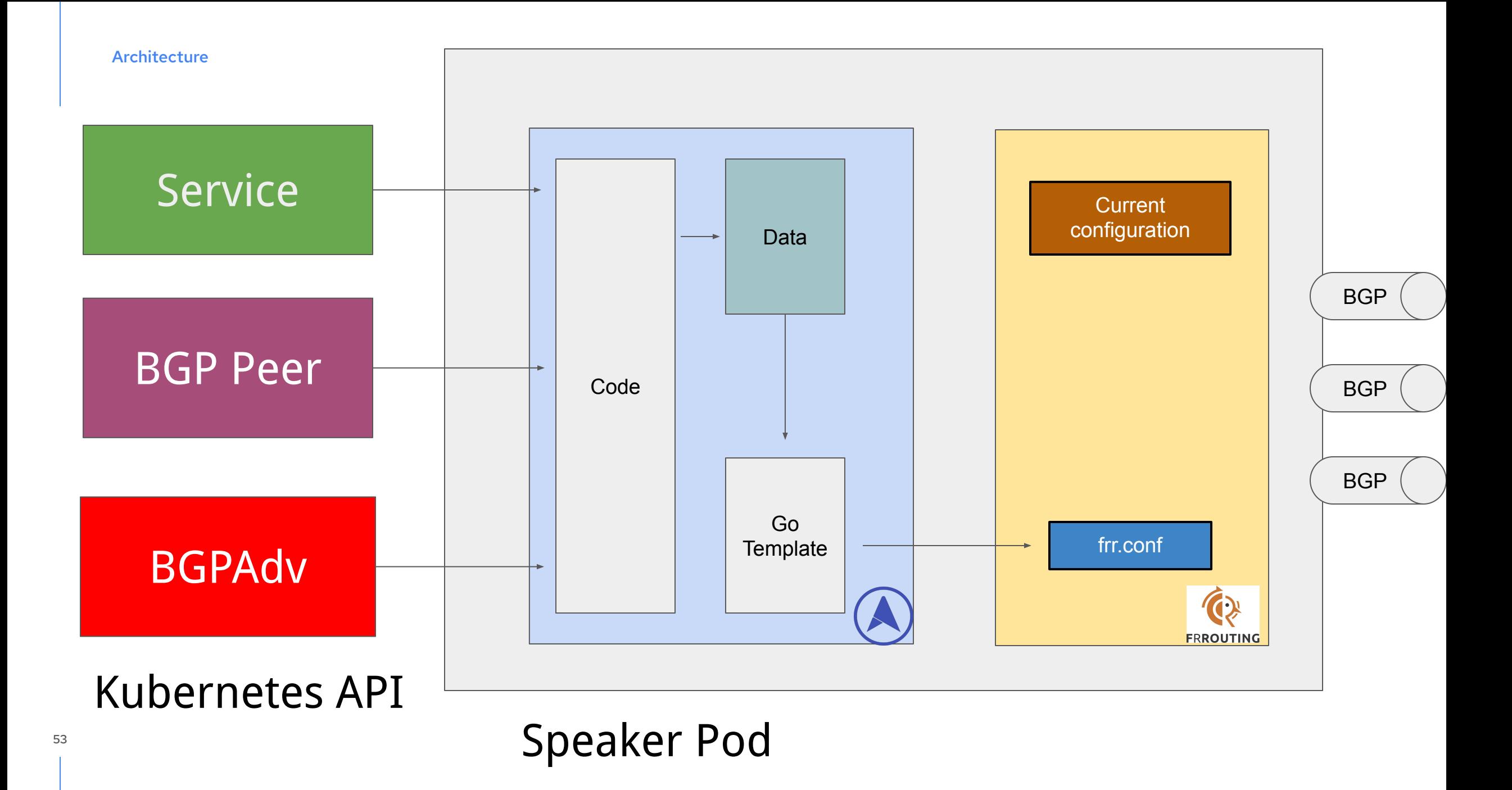

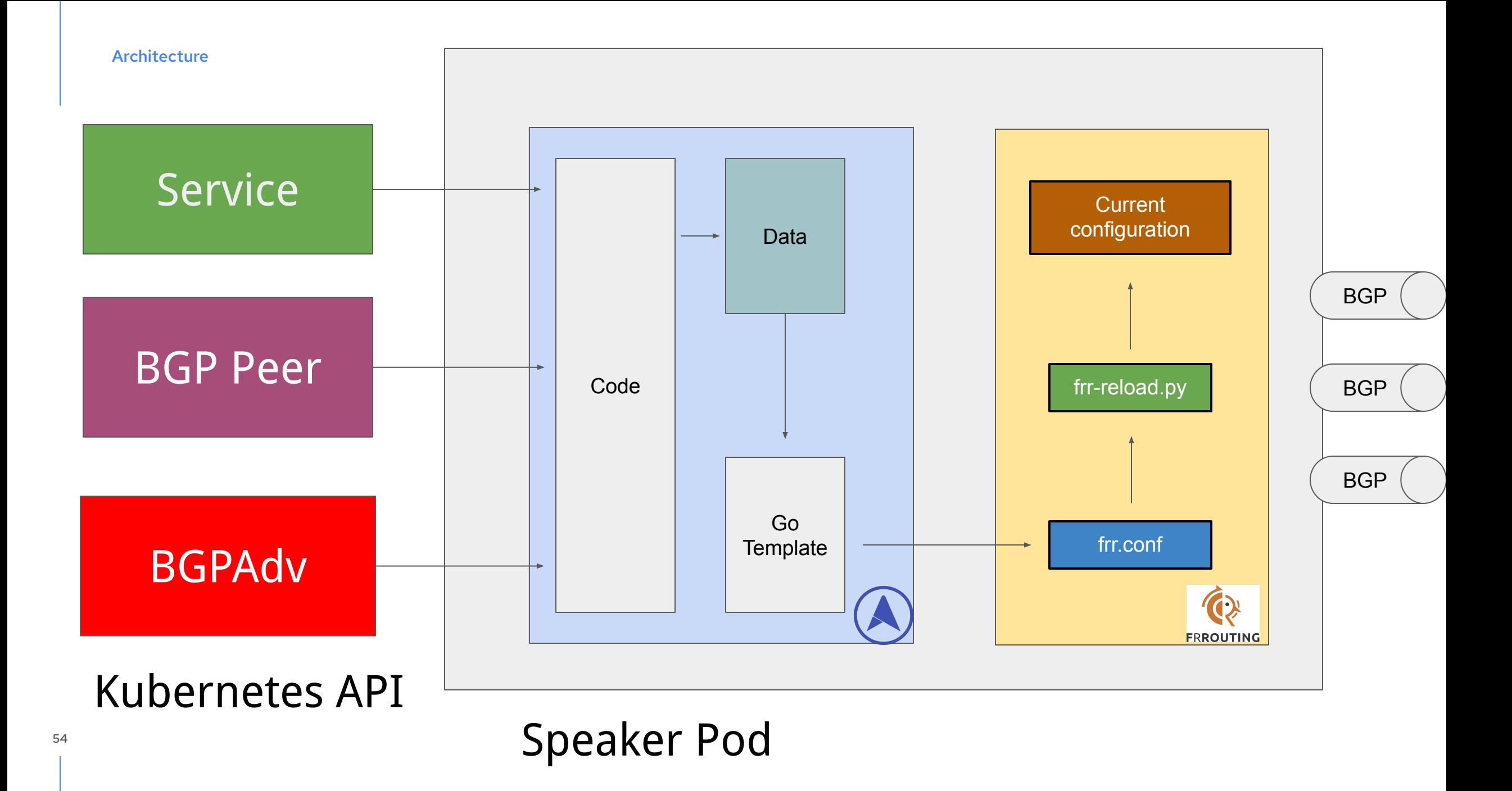

Architecture

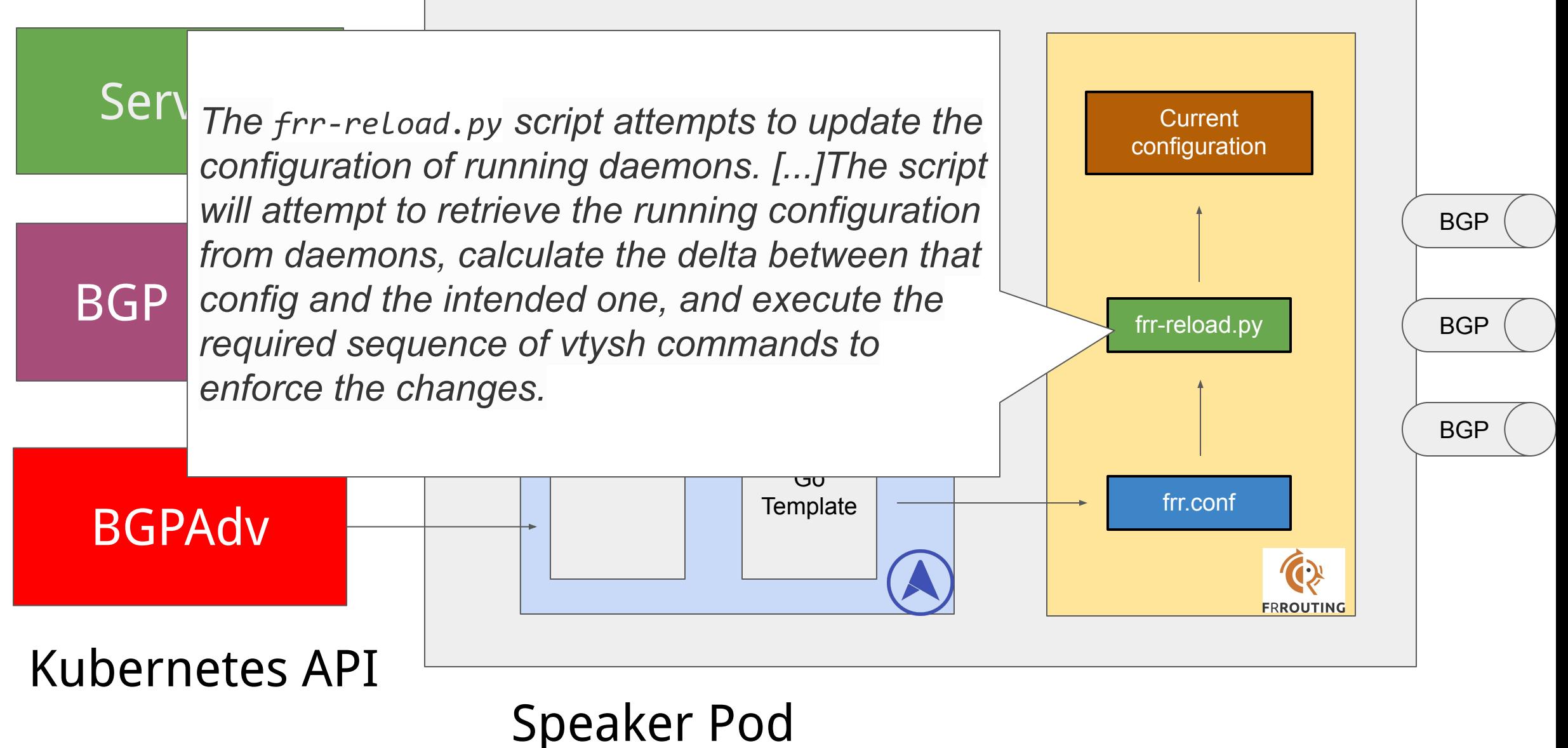

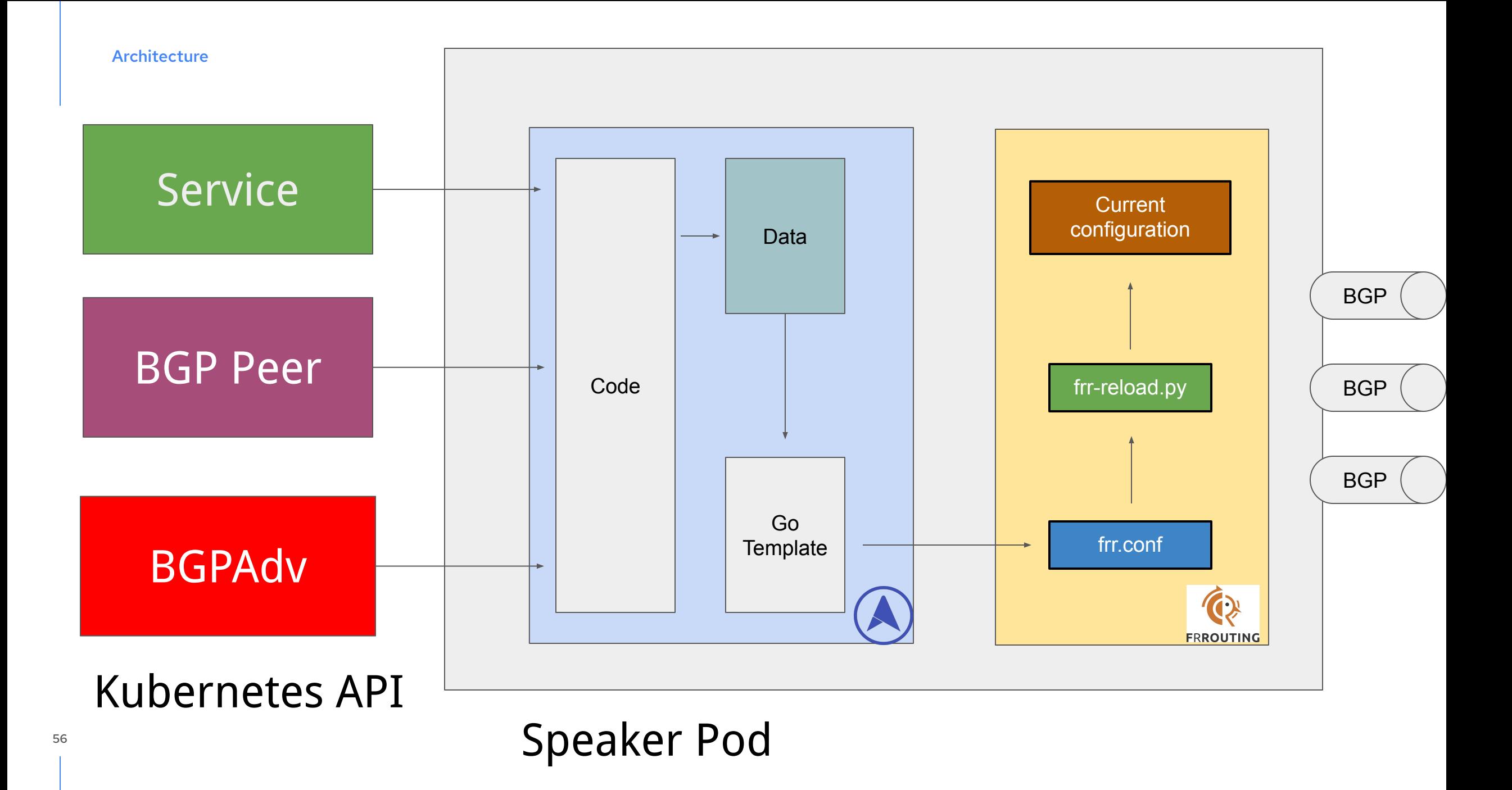

Switching to FRR made easy to implement

- **Bidirectional forwarding detection**
- VRF support
- IPv6 and Dual Stack support
- (and more to come!)

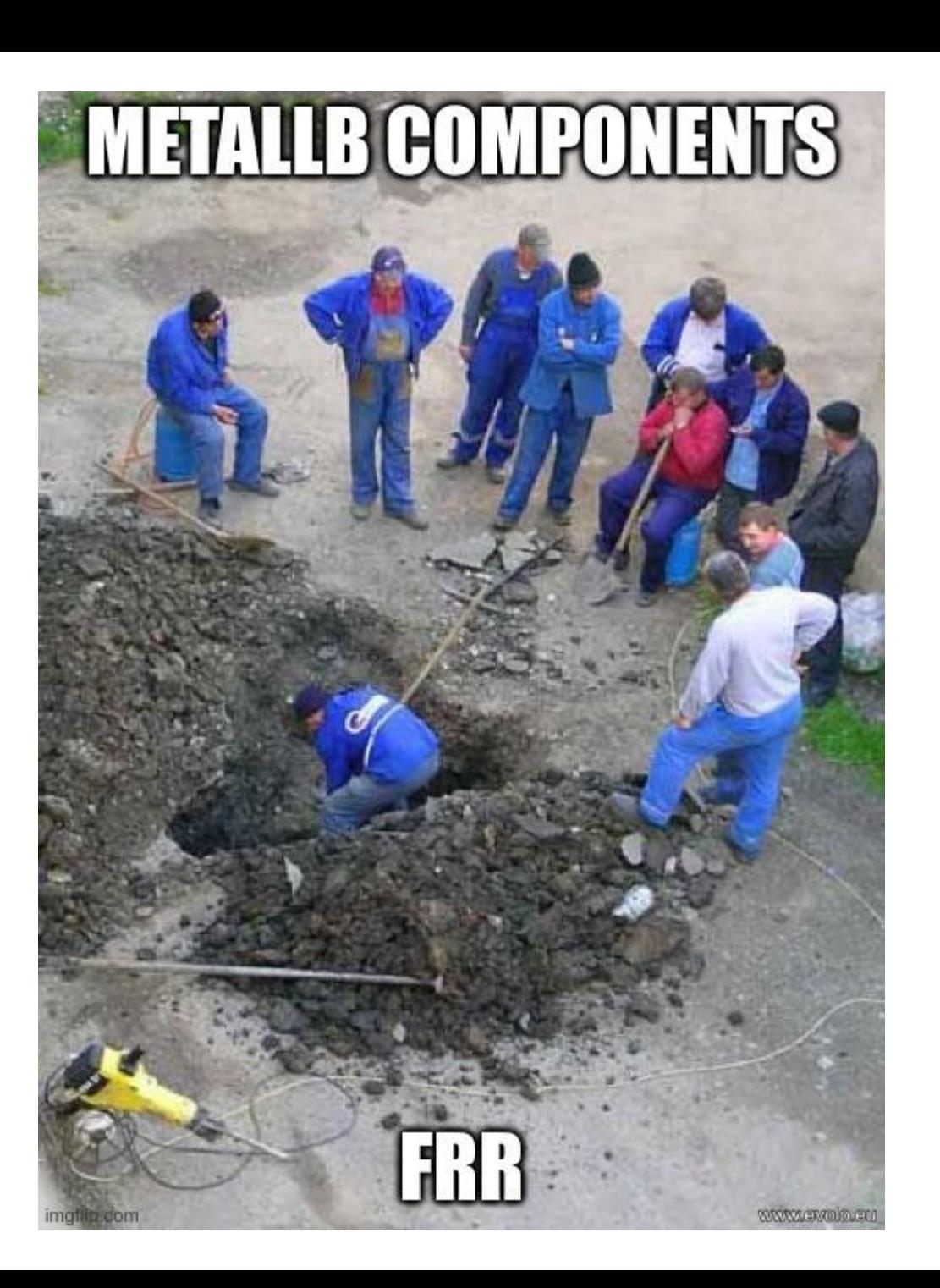

# **Challenges**

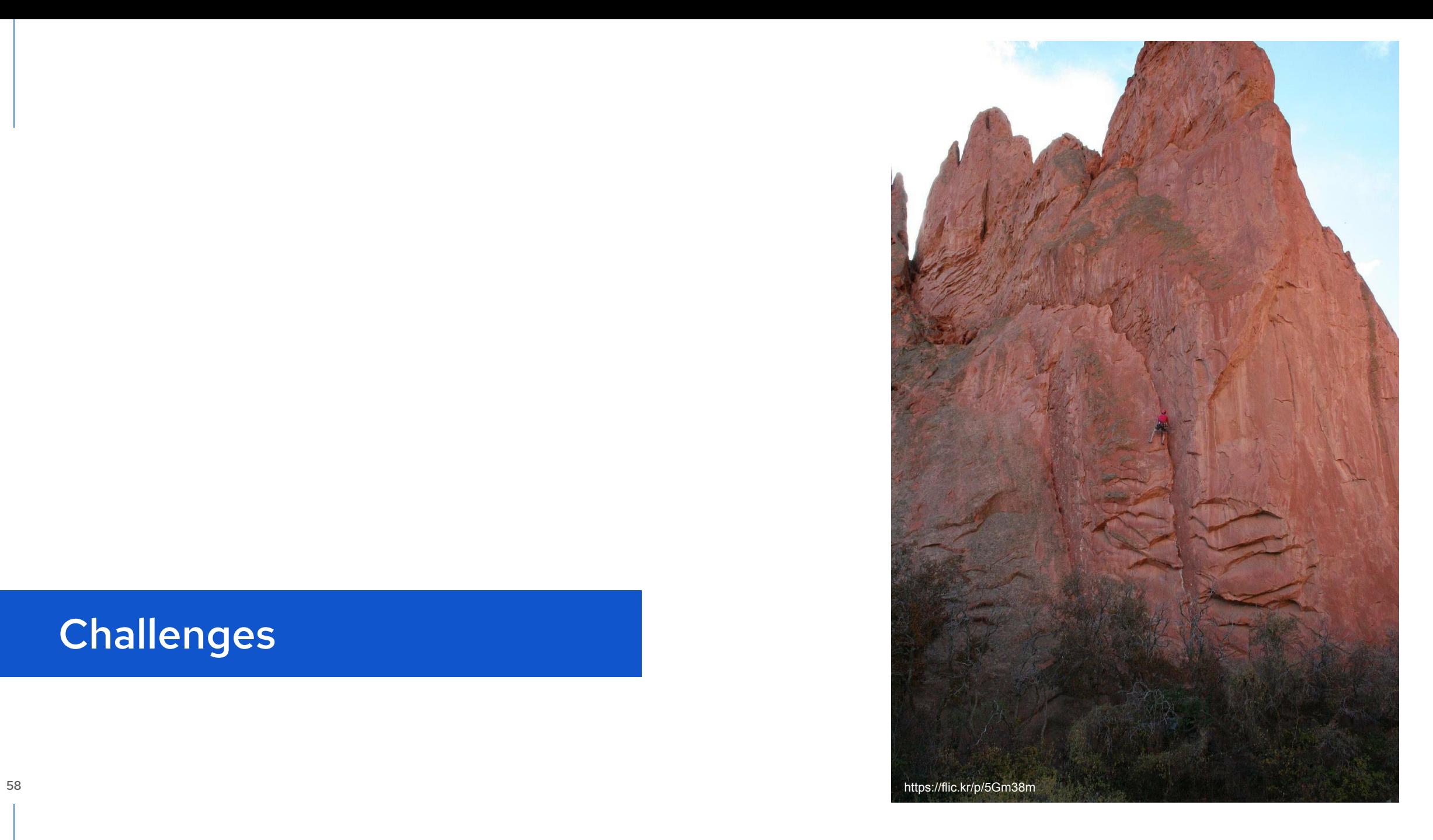

# **API fitting**

MetalLB's API is not FRR API!

- MetalLB's focus is on the **Service's IP**

- FRR's focus is on the **neighbour**

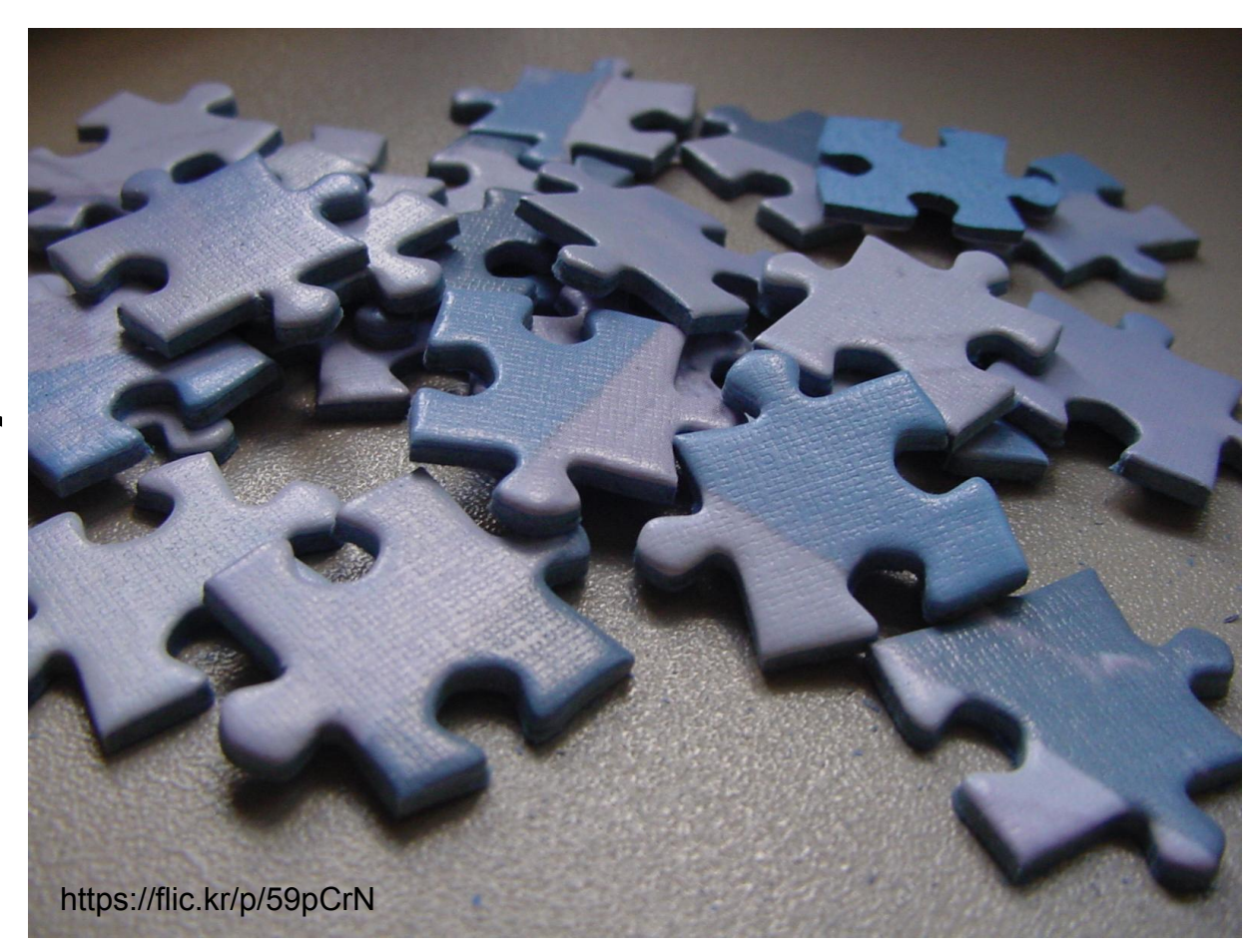

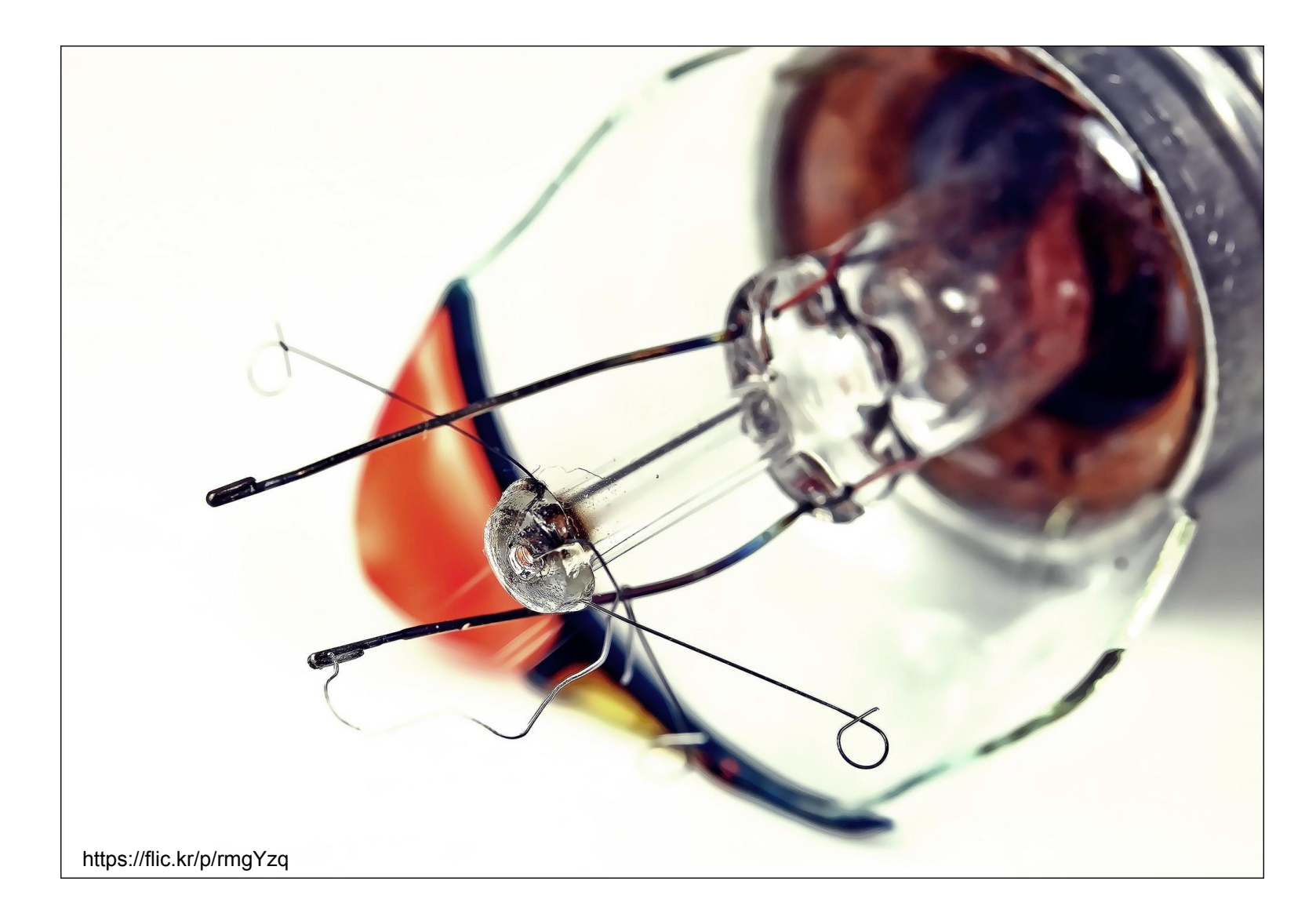

61

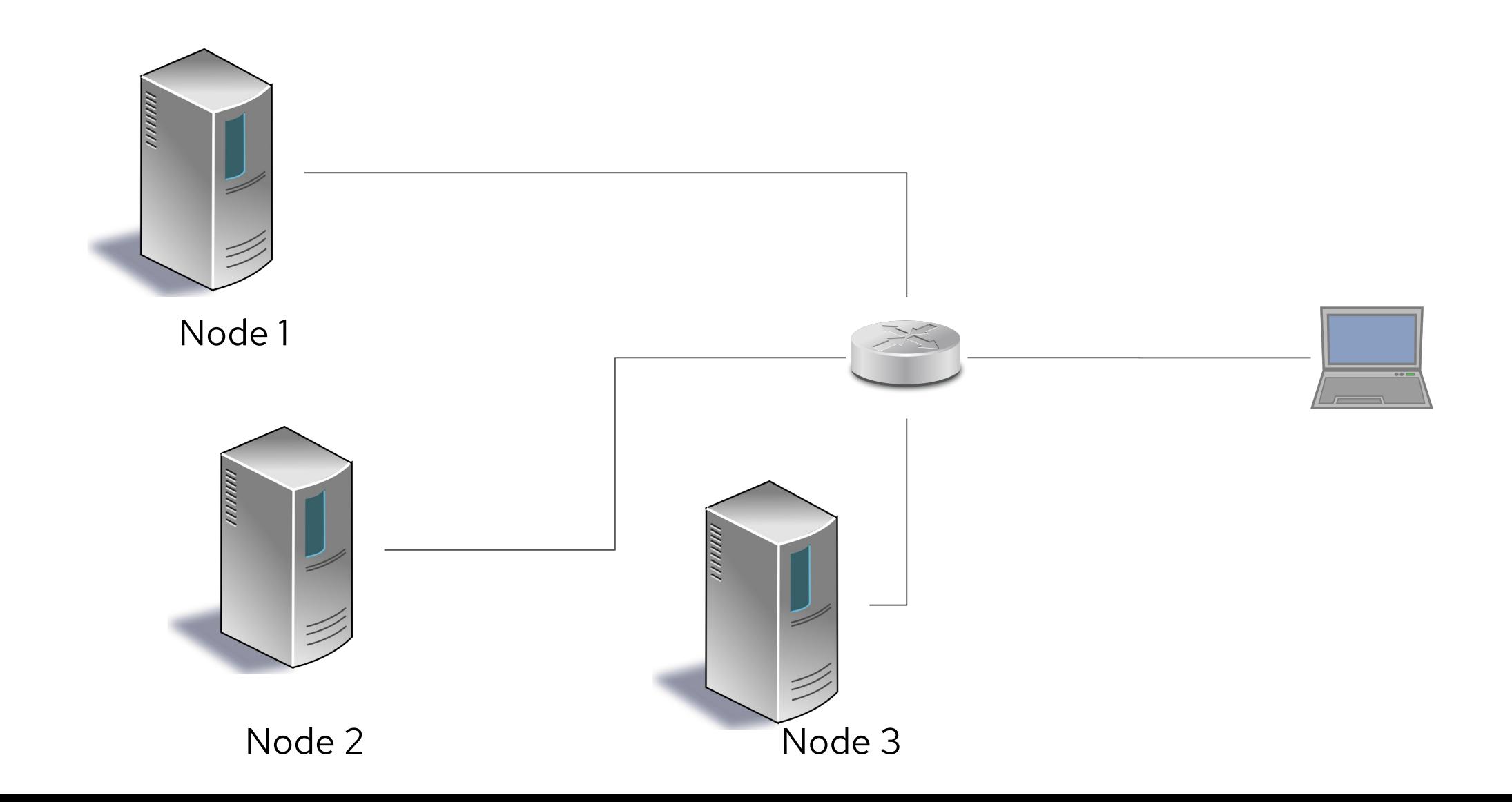

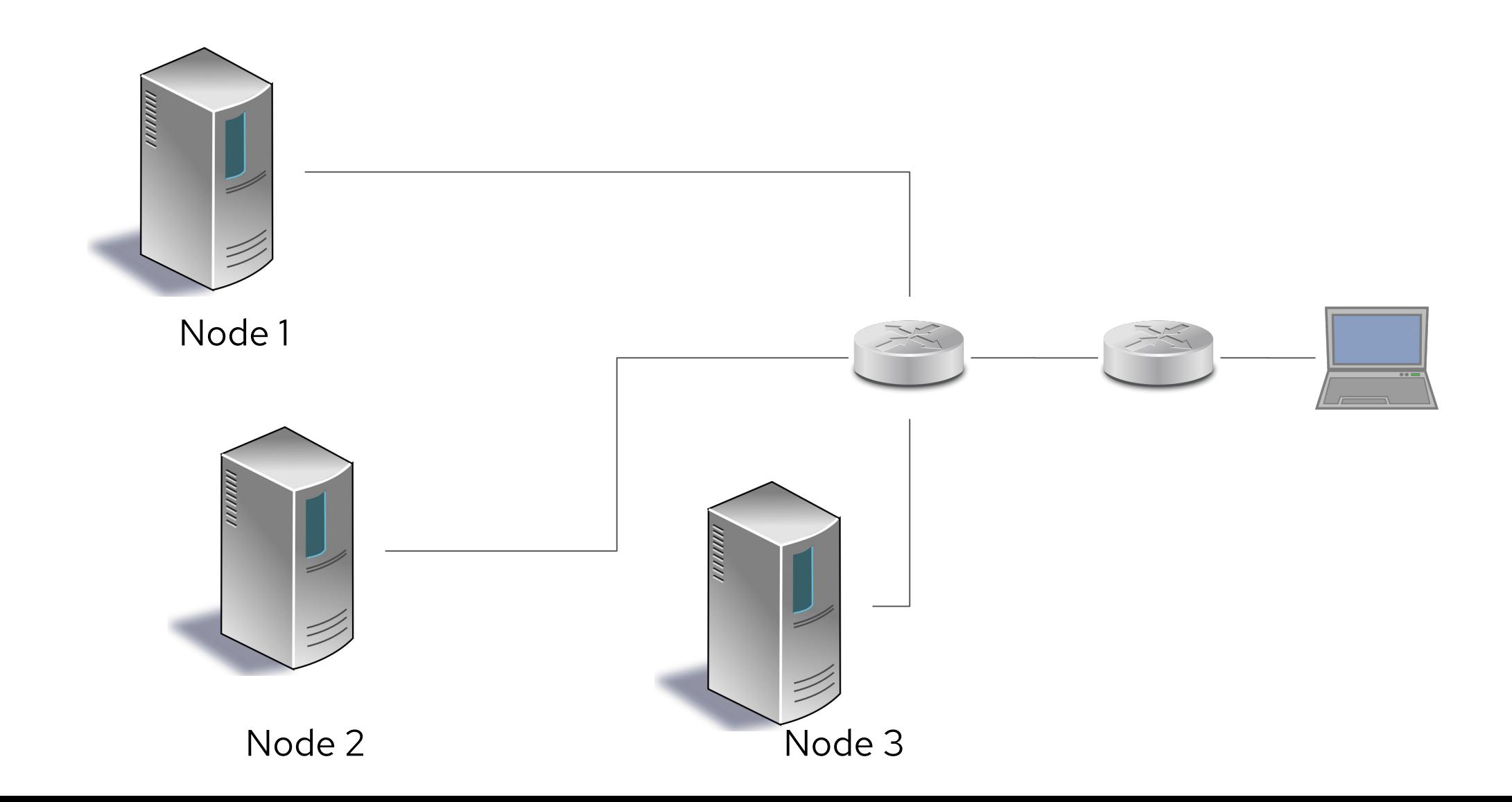

63

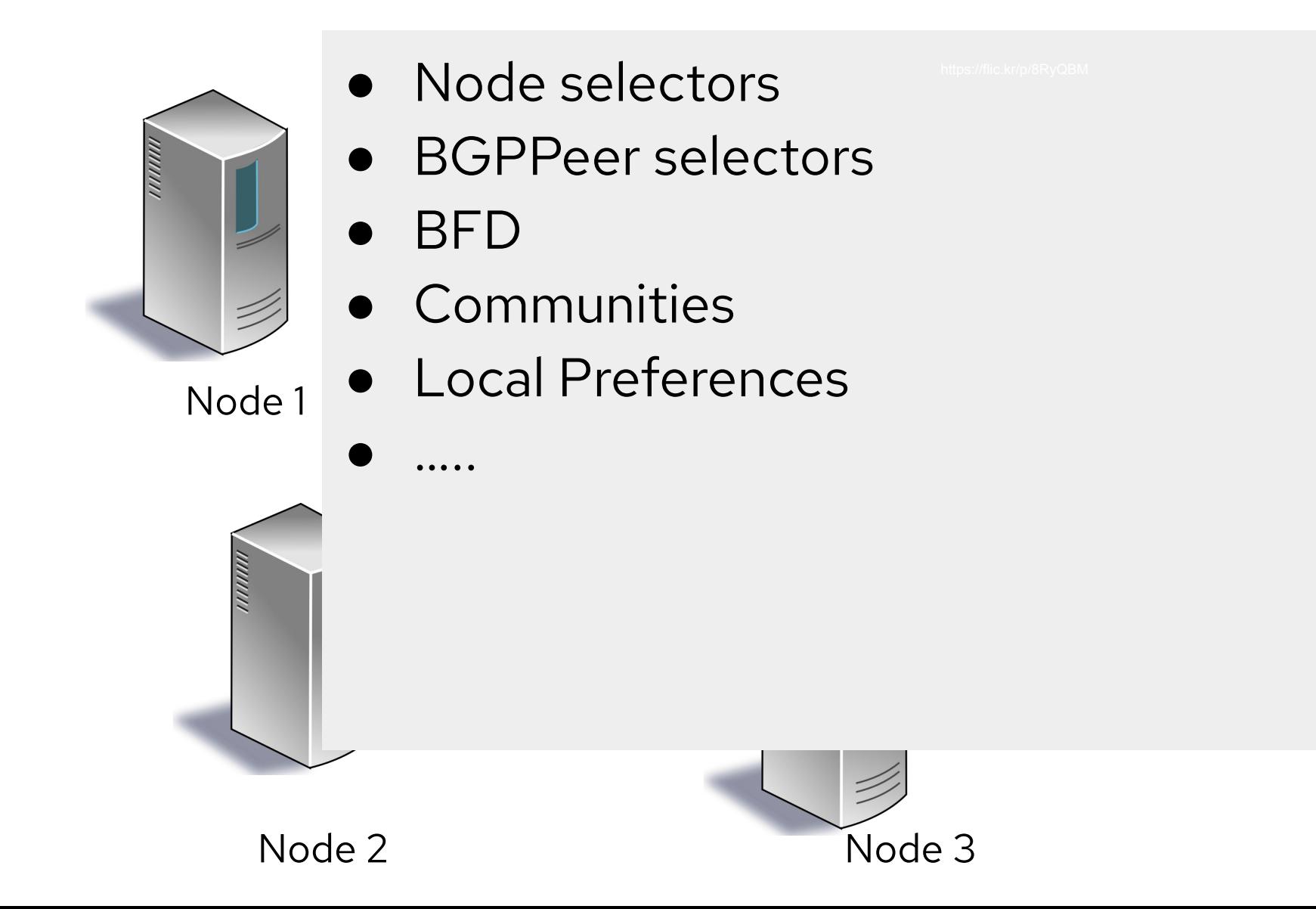

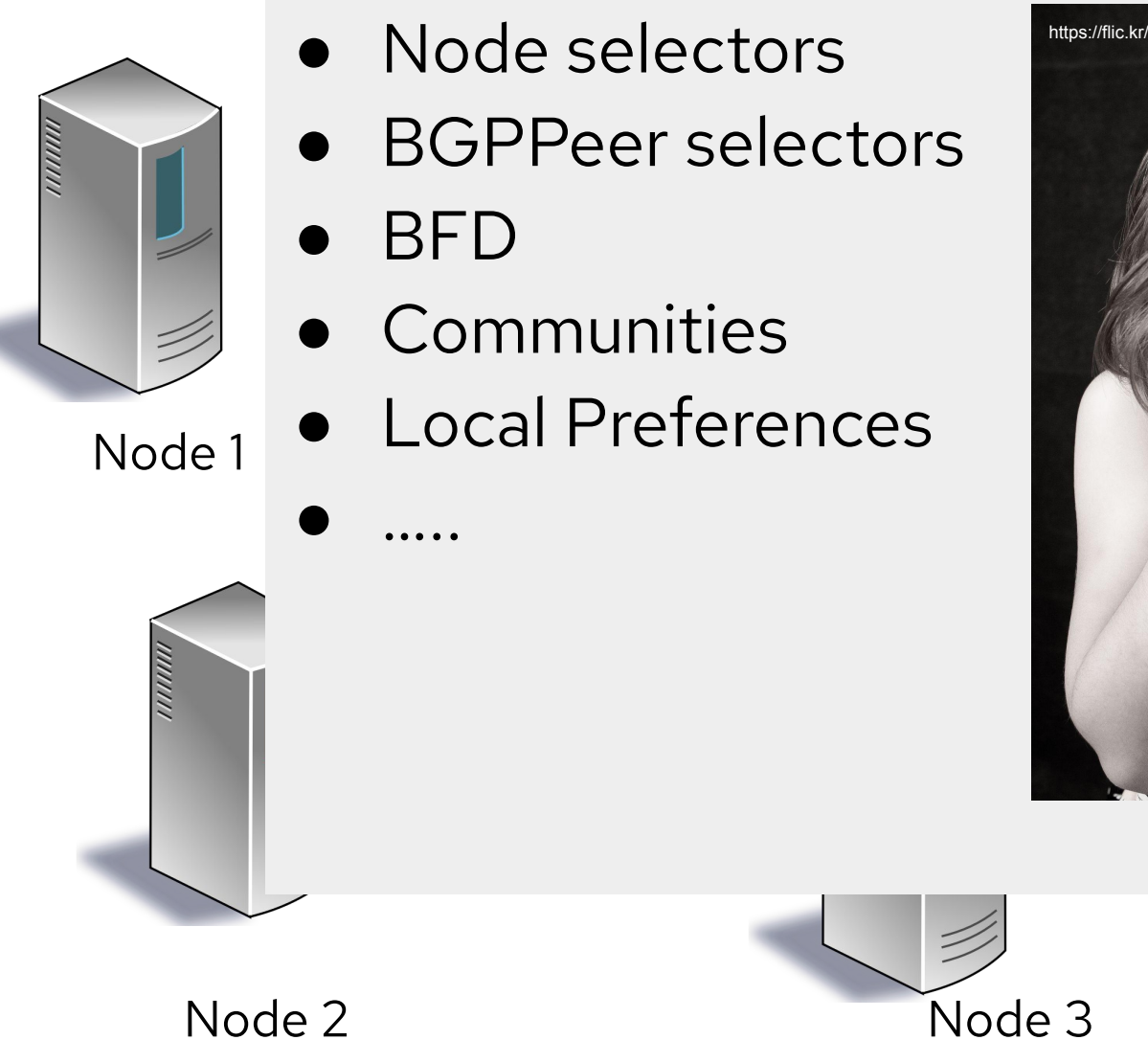

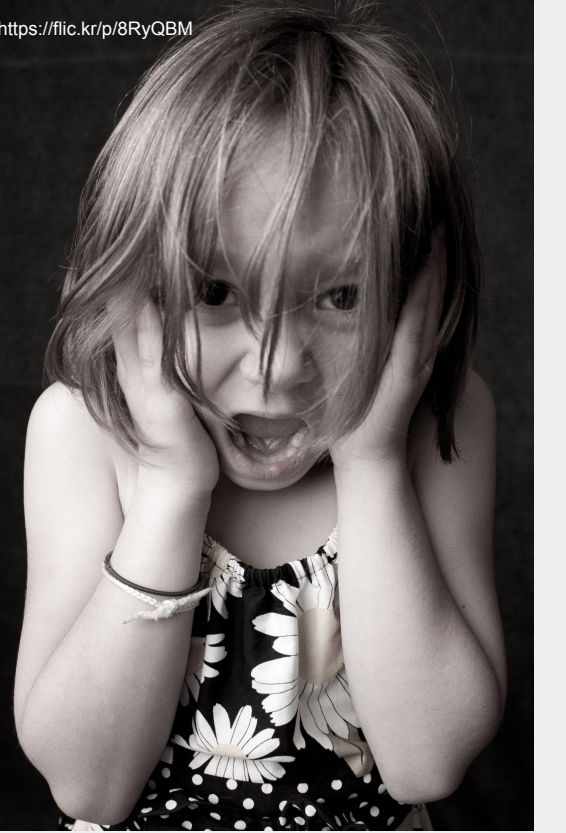

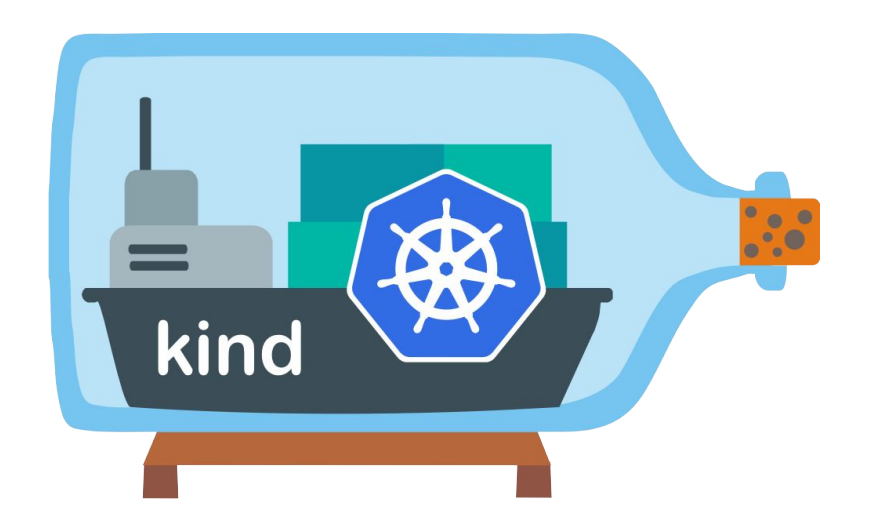

*[kind](https://sigs.k8s.io/kind) is a tool for running local Kubernetes clusters using Docker container "nodes".*

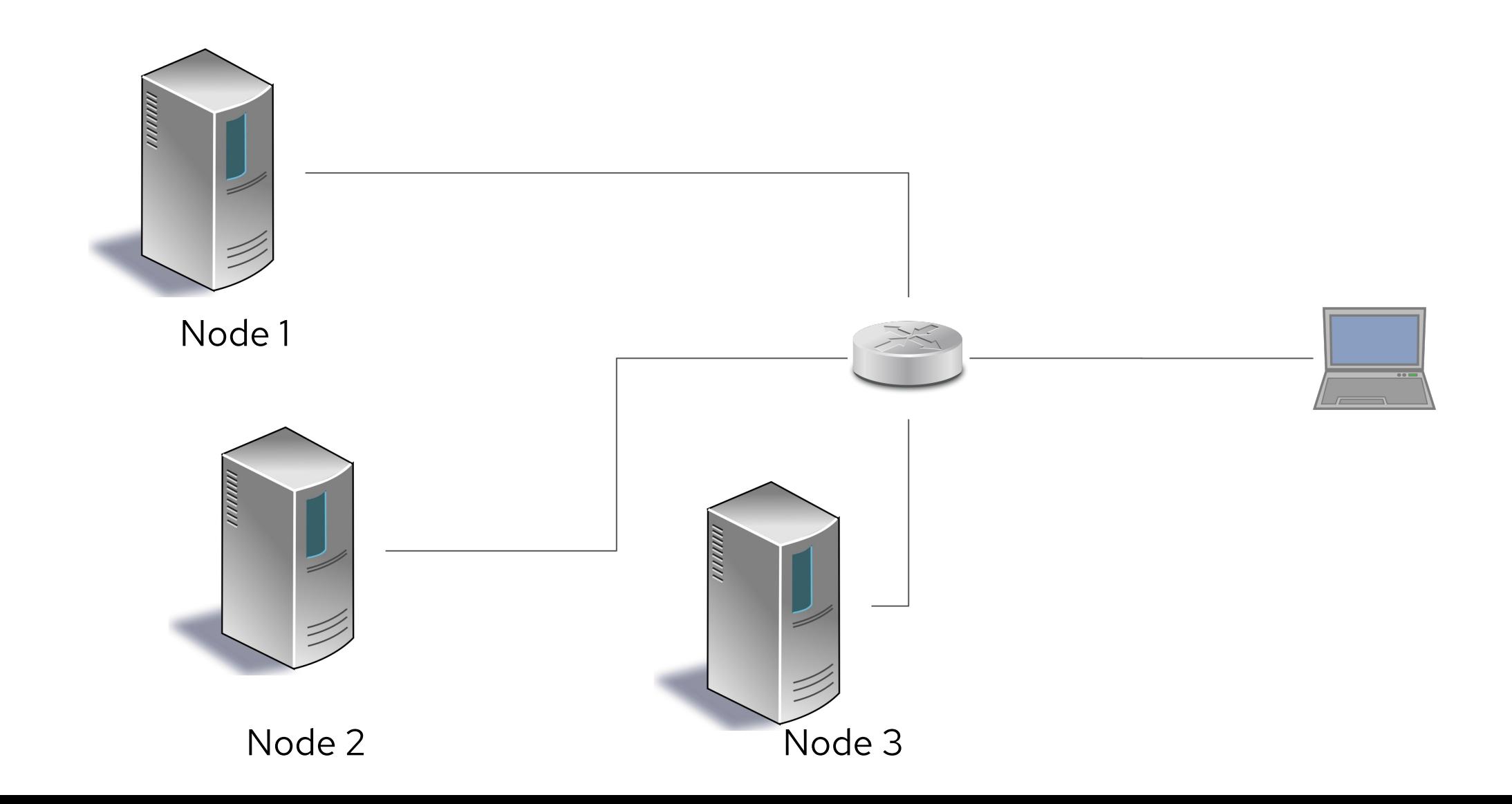

66

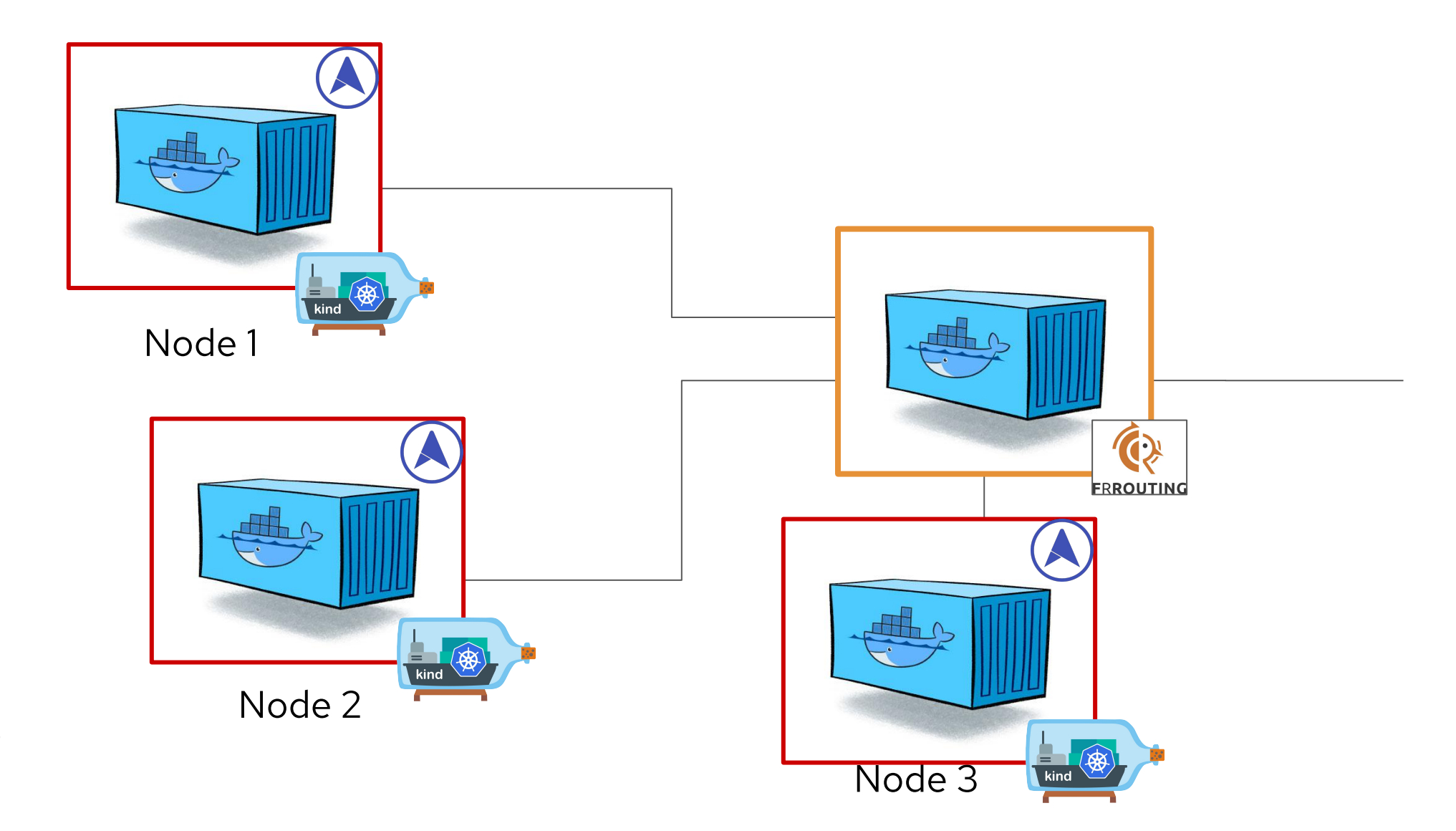

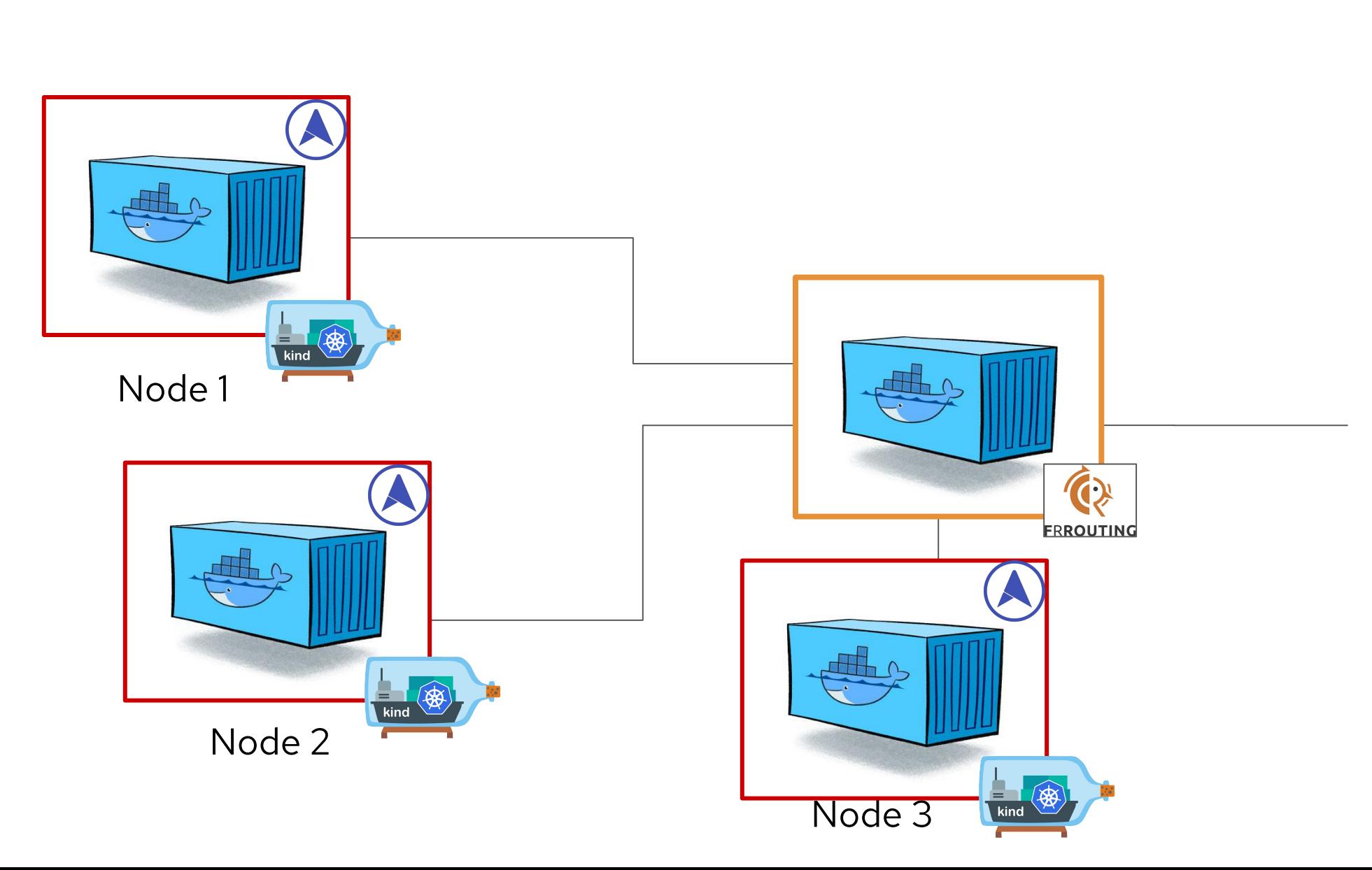

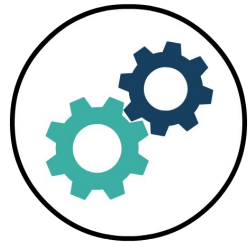

E2E Tests

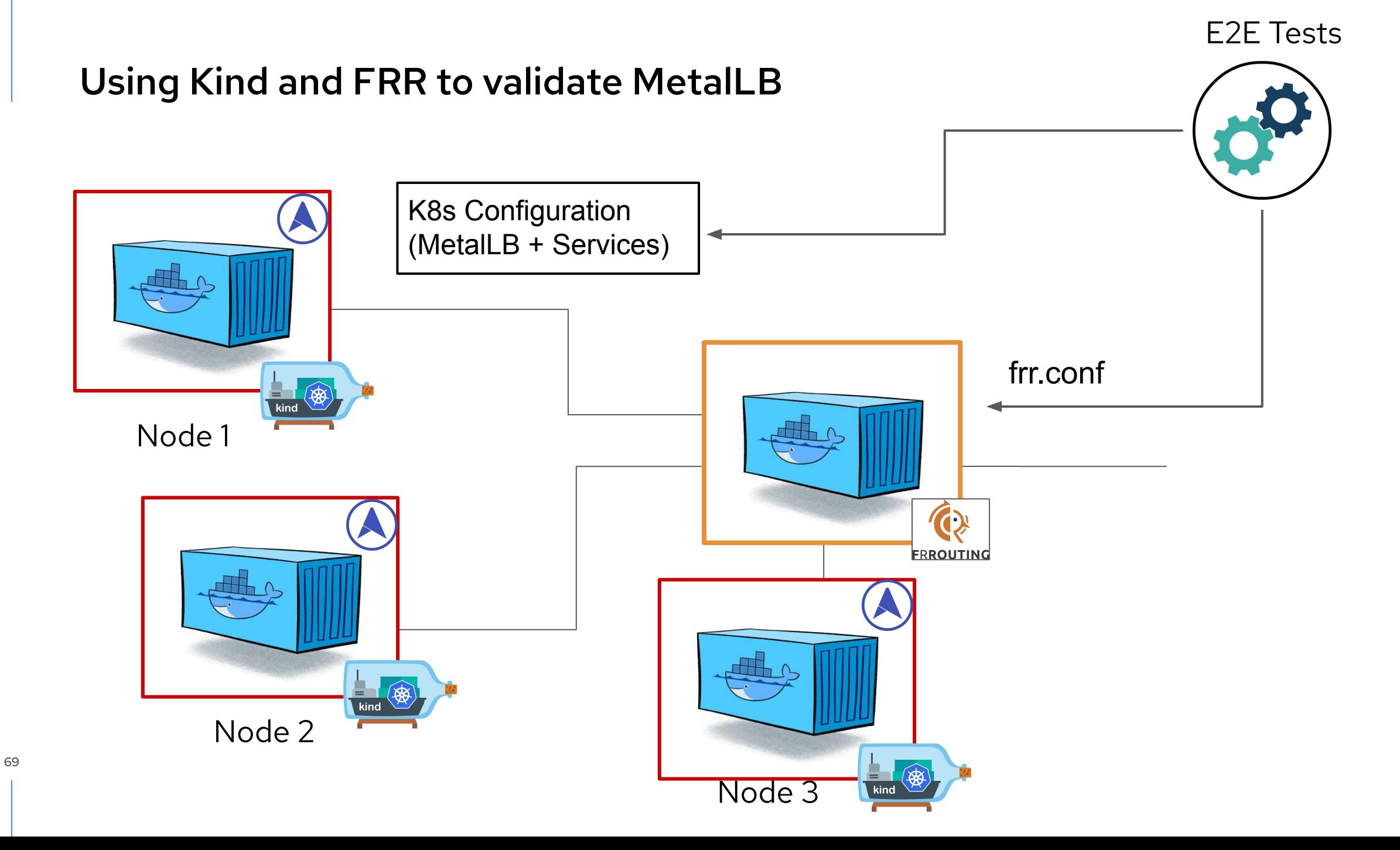

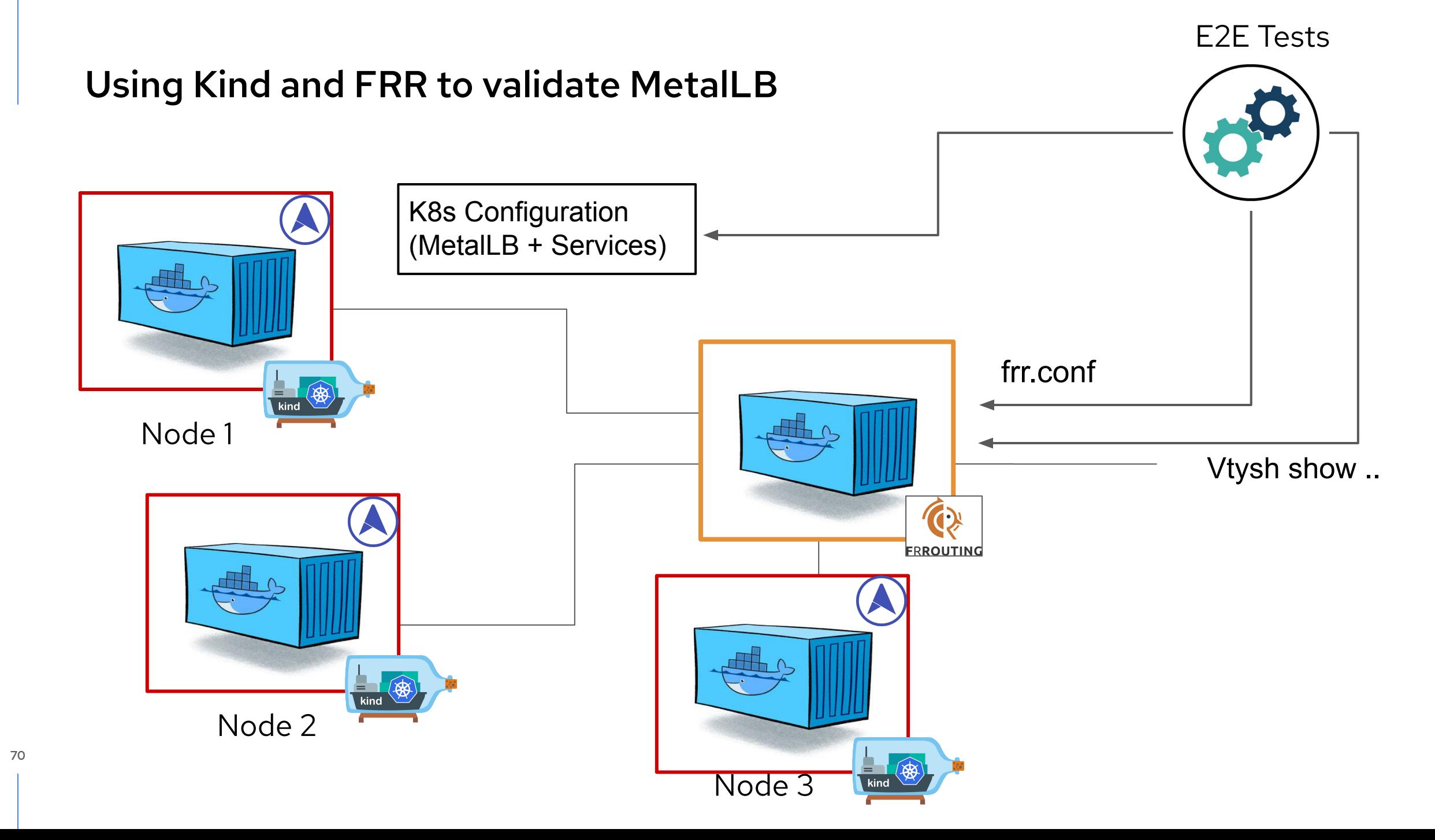

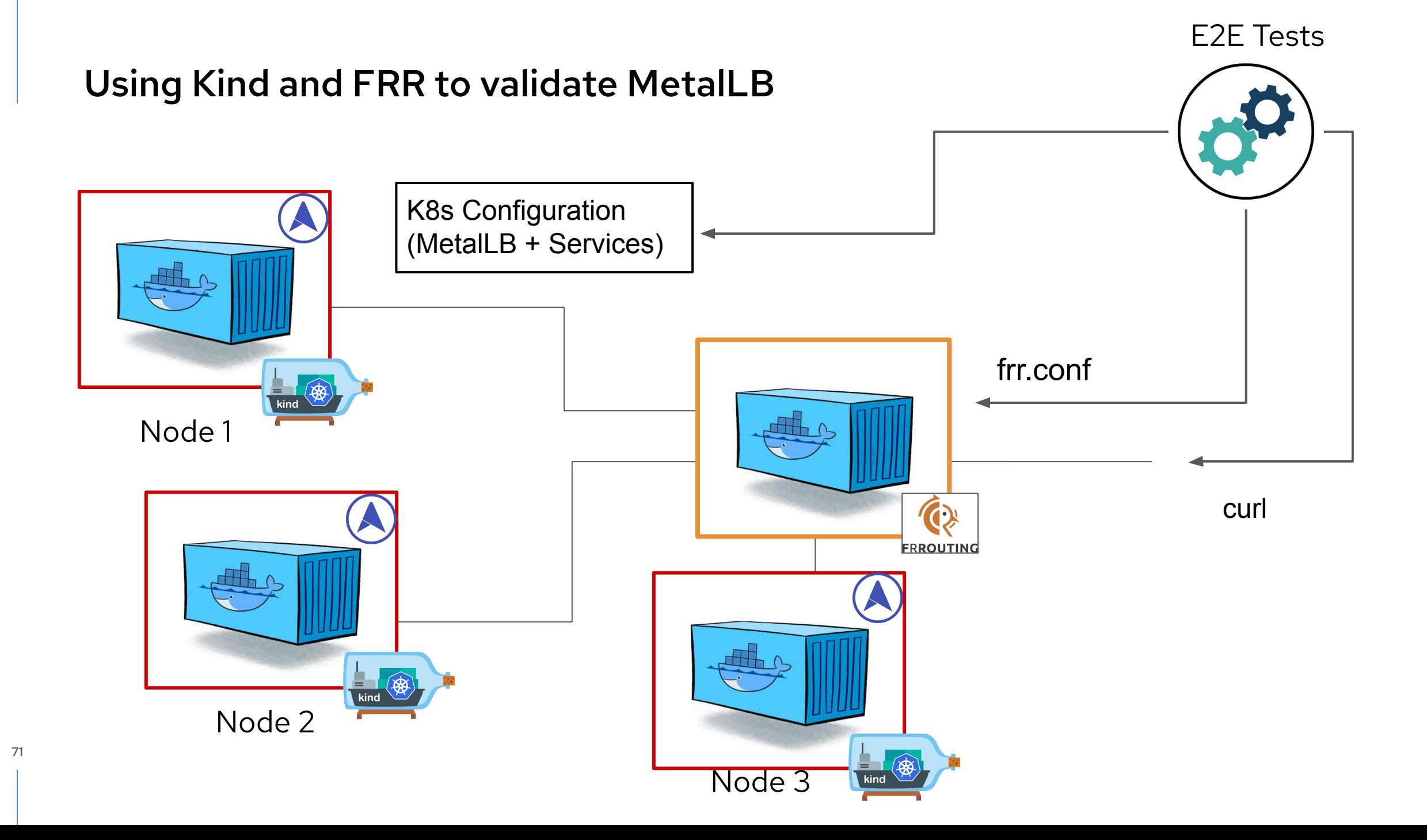

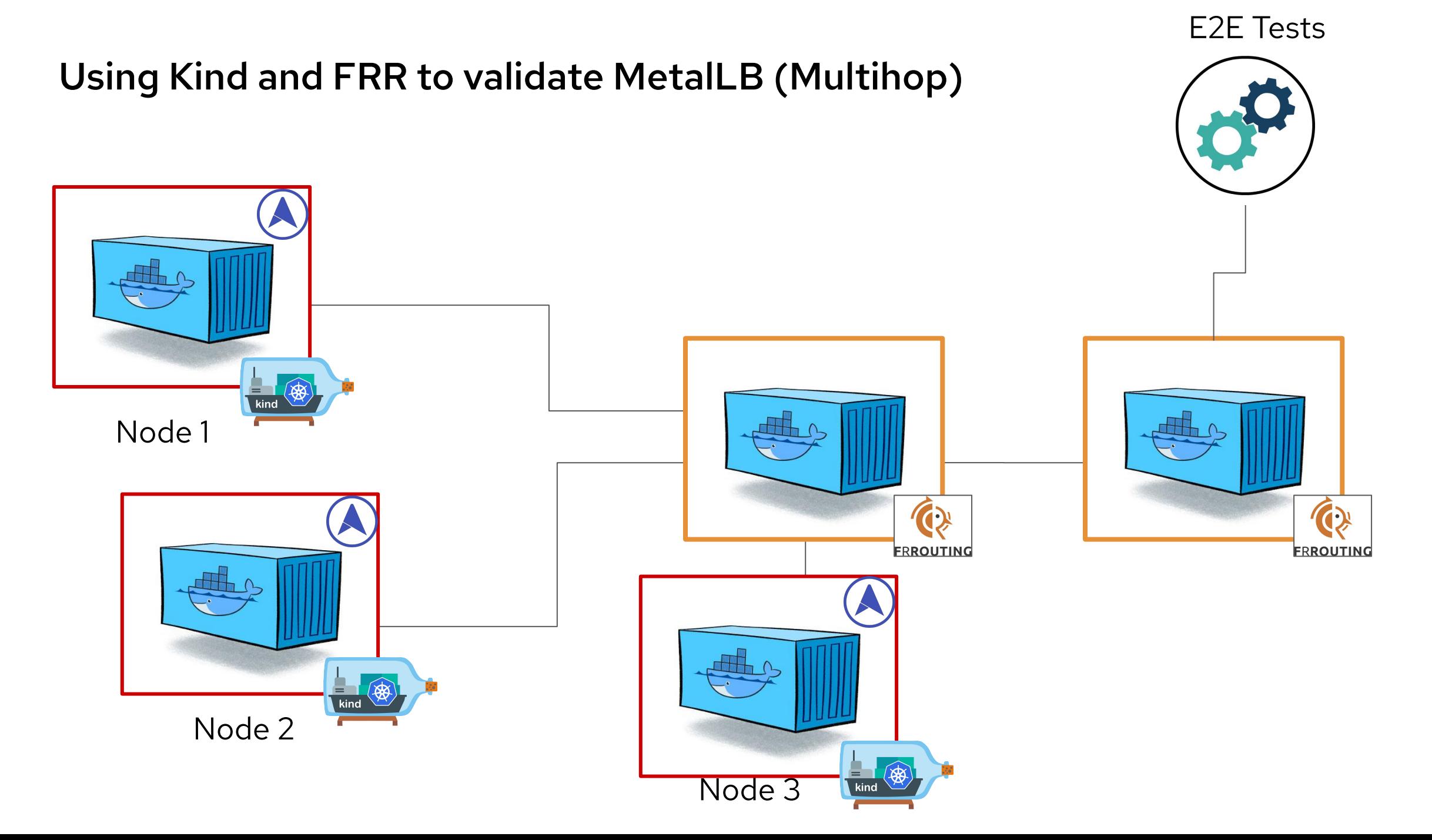
### **And it fits in my laptop!**

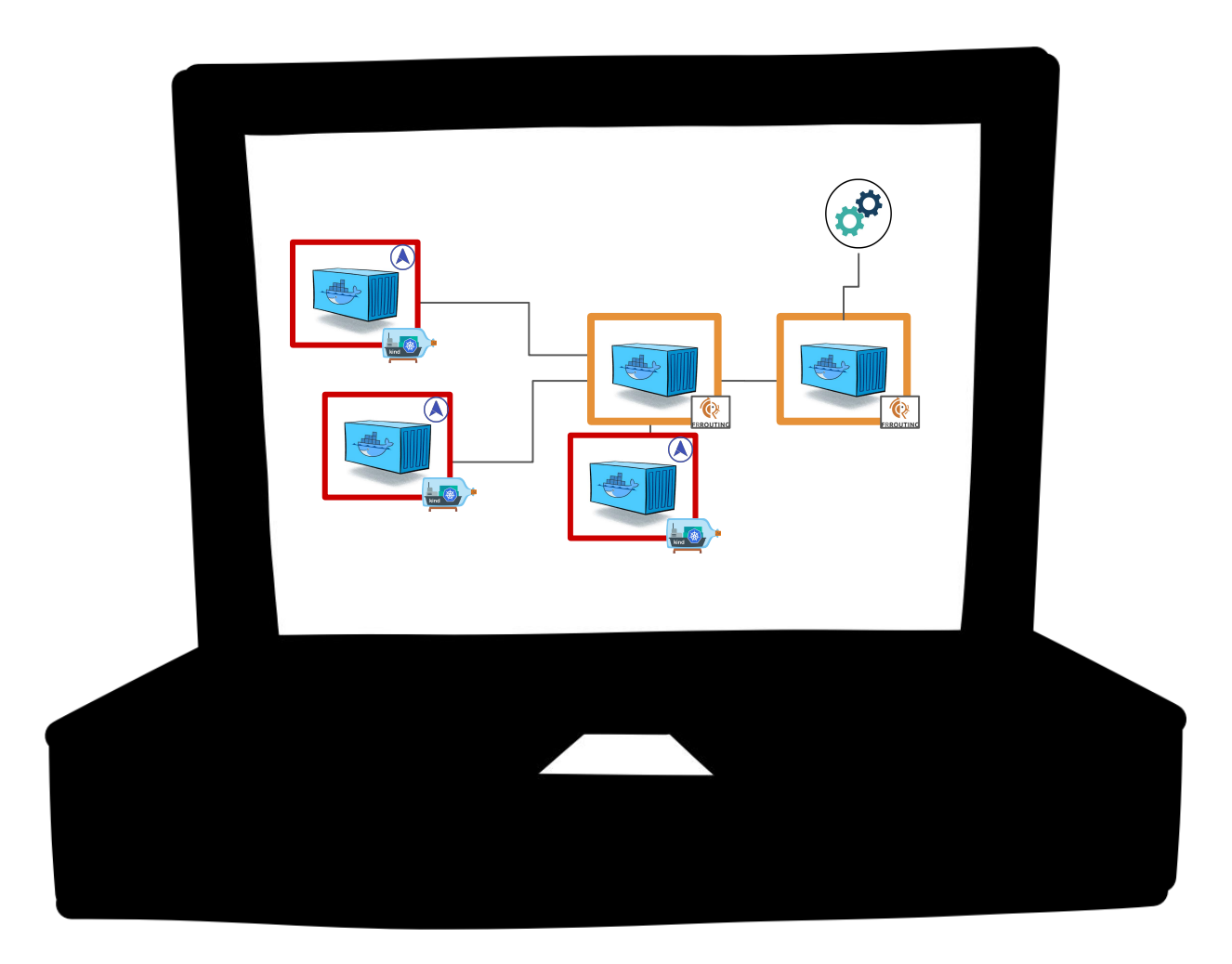

73

## **Wrapping Up**

#### Resources

- Official documentation at [metallb.universe.tf](https://metallb.universe.tf/)
- The #metallb slack channel on kubernetes slack
- MetalLB GitHub [github.com/metallb/metallb](https://github.com/metallb/metallb/issues)
- FRR Routing docs at [frrouting.org](https://frrouting.org/)
- FRR Github [github.com/FRRouting/frr](https://github.com/FRRouting/frr)
- FRR Community (slack invite in [frrouting.org/community\)](https://frrouting.org/community/)

## A big thanks to the FRR community!

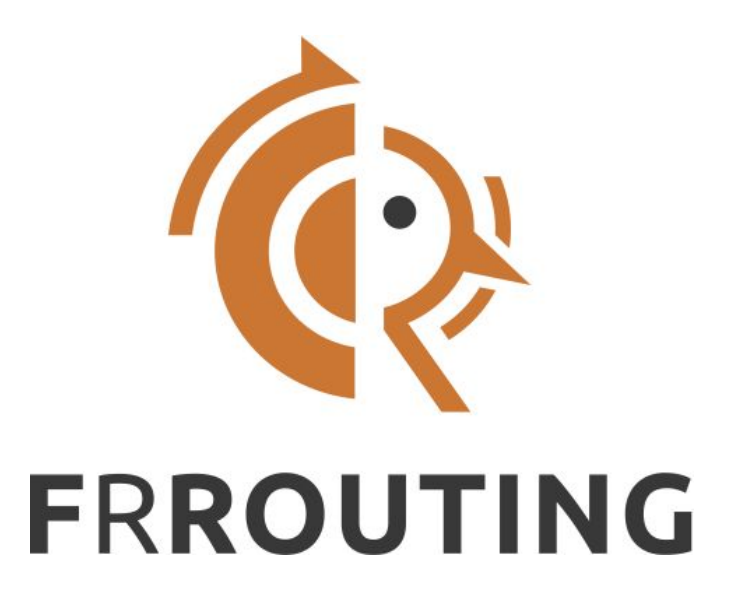

# Thanks! Any questions?

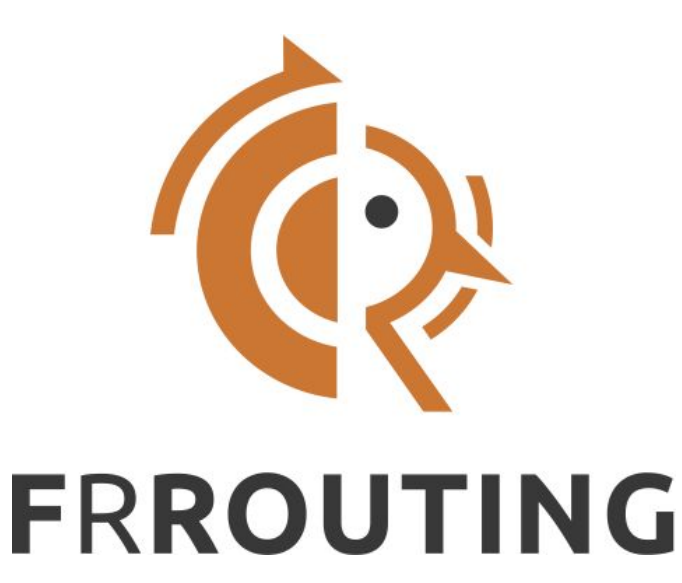

Slides at: [speakerdeck.com/fedepaol](https://speakerdeck.com/fedepaol) states and [fedepaol@gmail.com](mailto:fedepaol@gmail.com)

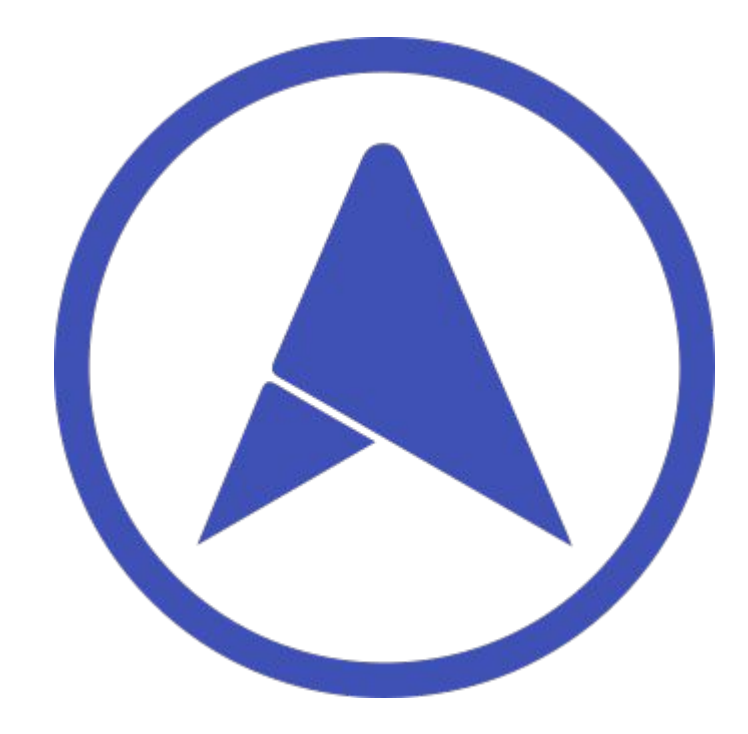

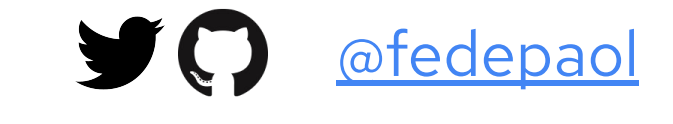

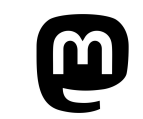

hachyderm.io/@fedepaol